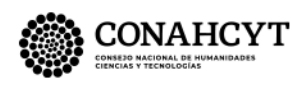

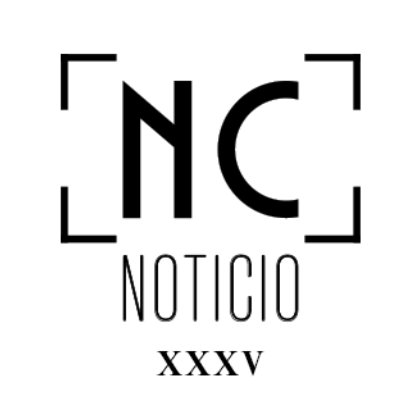

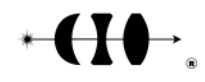

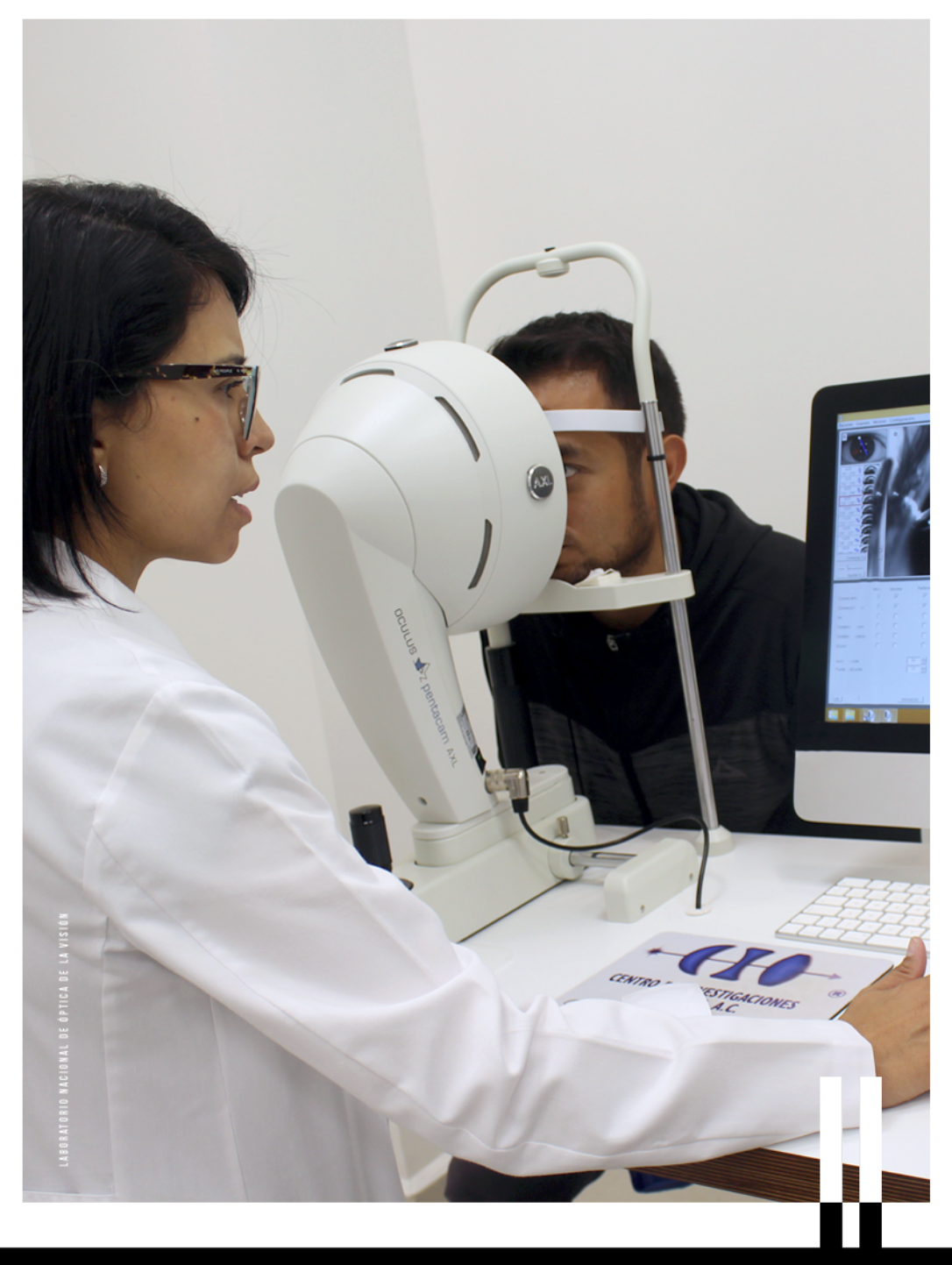

DE AUTOMATIZACIÓN, ROBÓTICA Y OPTOMECATRÓNICA DEL CIO

**LABORATORIO NACIONAL** DE CIENCIA Y TECNOLOGÍA DE TERAHERTZ LANCYTT **LABORATORIO NACIONAL** DE ÓPTICA DE LA VISIÓN, LANOV

EDICIÓN / ABRIL - JUNIO DE 2023

**LABORATORIO NACIONAL** 

DE MATERIALES GRAFÉNICOS (LNMG), CONAHCYT

### **DIRECTOR GENERAL**

**Dr. Rafael Espinosa Luna direccion.general@cio.mx**

### **DIRECTOR DE INVESTIGACIÓN**

**Dr. Alejandro Martínez Ríos direccion.investigacion@cio.mx**

### **DIRECTOR DE FORMACIÓN ACADÉMICA**

**Dr. Raúl Alfonso Vázquez Nava direccion.academica@cio.mx**

### **DIRECTOR DE TECNOLOGÍA E INNOVACIÓN**

**Dr. Bernardino Barrientos García direccion.tecnologica@cio.mx**

### **DIRECTOR ADMINISTRATIVO**

**Mtro. Oscar Leonel Rodríguez Quiñones direccion.administrativa@cio.mx**

**Loma del Bosque 115 Col. Lomas del Campestre C. P. 3 7 1 5 0 L e ó n , G u a n a j u at o, M é x i c o Tel. (52) 477. 441. 42. 00 www.cio.mx**

# DIRECTO RIO

**C HARVEL MICHAEL LÓPEZ GARCÍA. NATIELY HERNÁNDEZ SEBASTIÁN. FERNANDO ARCE VEGA** 

### **Editora Ejecutiva**

**Eleonor León Torres**

### **Editores Científicos**

### **Diseño Editorial**

**Lucero Alvarado Ramírez**

### **Colaboraciones**

**Dr. Alejandro Martínez Ríos, Dr. Bernardino Barrientos García, Dr. Fernando Martell Chávez, Dr. José Luis Maldonado Rivera, Dr. Ramón Carriles Jaimes, Dr. Roberto Ramírez Alarcón, Dr. Alfredo Campos Mejía**

### **Imágenes**

**Archivo fotográfico del CIO, Image bank**

# EDITORIAL

El objetivo final es que dichas infraestructuras se aprovechen, sin fines de lucro, y que sean coadyuvantes del bienestar social de nuestras regiones y sus comunidades, articulando talento altamente especializado y capacidades para atender las prioridades nacionales, permitiendo alcanzar la soberanía e independencia tecnológica de nuestro país. Por ello, resulta irrelevante qué institución las tenga a su cargo, mientras cumplan con el objeto de su creación. Para mantener vigente el carácter de LNC, es necesario someter su permanencia, de manera periódica, cada tres años.

El Centro de Investigaciones en Óptica, A. C., actualmente cuenta con el Laboratorio Nacional de Óptica de la Visión (LANOV), como Laboratorio Primario, con los Laboratorios Virtuales de Automatización, Robótica y Optomecatrónica (LAVIARO), así como con los Laboratorios Asociados: Laboratorio Nacional de Materiales Grafénicos (LNMG), Laboratorio Nacional de Materia Cuántica y Laboratorio Nacional de Ciencia y Tecnología de Terahertz (LANCYTT), como infraestructura de uso común interinstitucional.

Agradecemos, como siempre, la gentileza de su atención y apoyo a nuestras actividades, guiados por nuestra máxima institucional, convencidas y convencidos de que EL TRABAJO TODO LO PUEDE.

### *Apreciadas lectoras y apreciados lectores del NOTICIO:*

Uno de los objetivos centrales del Consejo Nacional de Humanidades, Ciencias y Tecnologías (Conahcyt), es lograr la articulación efectiva entre las Instituciones de Educación Superior, Centros Públicos de Investigación, dependencias y entidades de la administración pública que realicen investigación humanística o científica, desarrollo tecnológico o innovación. Un elemento básico para que ello ocurra, así como para la formación de personal altamente especializado, es el acceso a infraestructura y equipamiento del más alto nivel, en áreas altamente prioritarias.

El Conahcyt mantiene y ratifica el compromiso de apoyar la creación, mantenimiento y modernización de los Laboratorios Nacionales (LNC) como infraestructuras de uso común a instituciones públicas mexicanas. Para la creación de un LNC, deben participar al menos dos distintas instituciones públicas asociadas, donde una de ellas funja como responsable técnica de las mismas, además de contar con el personal altamente capacitado para su operación. Pueden solicitar acceso y uso de los mismos otras instituciones públicas, como participantes, para la realización conjunta de proyectos específicos, por tiempos determinados.

> **afectuosamente Dr. Rafael Espinosa Luna / Director General del CIO**

### **treinta y cinco \_ 2023**

### **NOTICIO**

En el CIO realizamos investigación básica, tecnológica y aplicada que incrementa nuestro conocimiento y nos permite resolver problemas tecnológicos y aplicados vinculados con la óptica. En particular en las áreas de: pruebas no destructivas, holografía y materiales fotosensibles, visión computacional e inteligencia artificial, óptica médica, instrumentación, infrarrojo, materiales fotónicos inorgánicos y orgánicos, nanomateriales, láseres y aplicaciones, espectroscopía, fibras ópticas, sensores, optoelectrónica, cristales fotónicos, comunicaciones y dinámica de sistemas complejos. Este trabajo se realiza por investigadores del CIO o en colaboración con empresas e instituciones académicas nacionales y extranjeras. NotiCIO es una publicación trimestral que tiene como objetivo dar a conocer a una audiencia amplia los logros científicos y tecnológicos del CIO para ayudar a que éstos sean comprendidos y apreciados por su valor para los ciudadanos, para nuestro país y para el mundo. El CIO pertenece al Sistema de Centros Públicos de Investigación Conacyt del Gobierno Federal. Mayor información sobre el CIO puede obtenerse en el sitio www.cio.mx

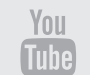

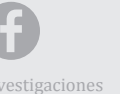

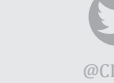

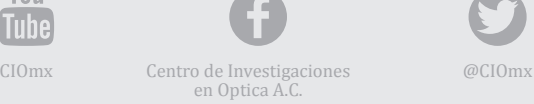

# INDICE

**4** EDITORIAL

**10** INTRODUCCIÓN

**14** LABORATORIO NACIONAL DE ÓPTICA DE LA VISIÓN, LANOV

**20** LABORATORIOS VIRTUALES DE AUTOMATIZACIÓN, ROBÓTICA Y OPTOMECATRÓNICA DEL CIO

**31** LABORATORIO NACIONAL DE MATERIALES GRAFÉNICOS (LNMG), CONAHCYT

**36** LABORATORIO NACIONAL DE CIENCIA Y TECNOLOGÍA DE TERAHERTZ LANCYTT

> **38** LABORATORIO NACIONAL DE MATERIA CUÁNTICA EN EL CIO TECNOLOGÍAS DE INFORMACIÓN Y CÓMPUTO CUÁNTICO

> > **47** EL ECLIPSE ANULAR DE 2023 EN MÉXICO

> > > **56** CALENDARIO DE CURSOS 2023

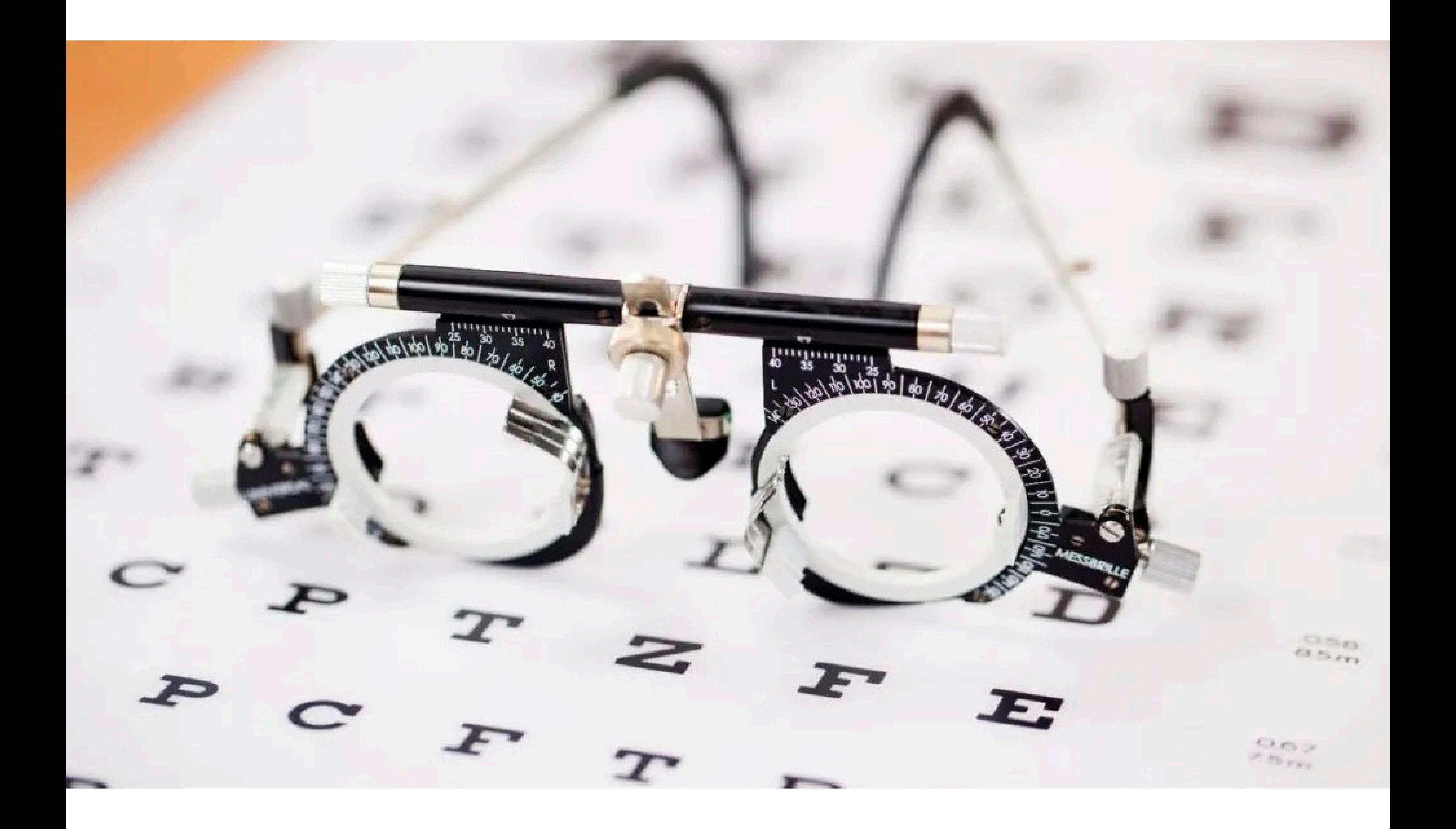

# INTRODUCCION

 $\rightarrow$ 

*Los Laboratorios Nacionales del Conahcyt* son sistemas articulados de infraestructura humanística, científica, tecnológica o de innovación distribuidas en el territorio nacional, resultado de la vinculación entre diversas instituciones cuyo propósito compartido es incidir en la generación de conocimiento humanístico y científico o de desarrollo tecnológico o innovación abierta, así como promover el máximo aprovechamiento público de sus capacidades tanto técnicas como humanas y, en su caso, fortalecer los medios de producción nacionales y propiciar el desarrollo económico desde el quehacer humanístico, científico, tecnológico o de innovación. Actualmente en el país se cuenta con más de 30 laboratorios nacionales Conahcyt.

En cumplimiento a la Ley General en Materia de Humanidades, Ciencias, Tecnologías e Innovación (LGMHCTI) y en cumplimiento a lo establecido en los Lineamientos del Programa de Laboratorios Nacionales Conahcyt (LNC), el Consejo Nacional publicó, el 26 de julio de 2023, la "Convocatoria 2023 de Reconocimiento de Laboratorios Nacionales Conahcyt" para la constitución y reconocimiento de nuevos laboratorios nacionales en México, con el propósito de establecer una herramienta para que el país genere, desarrolle, consolide y fortalezca su infraestructura humanística, científica, tecnológica y de innovación a favor del beneficio social.

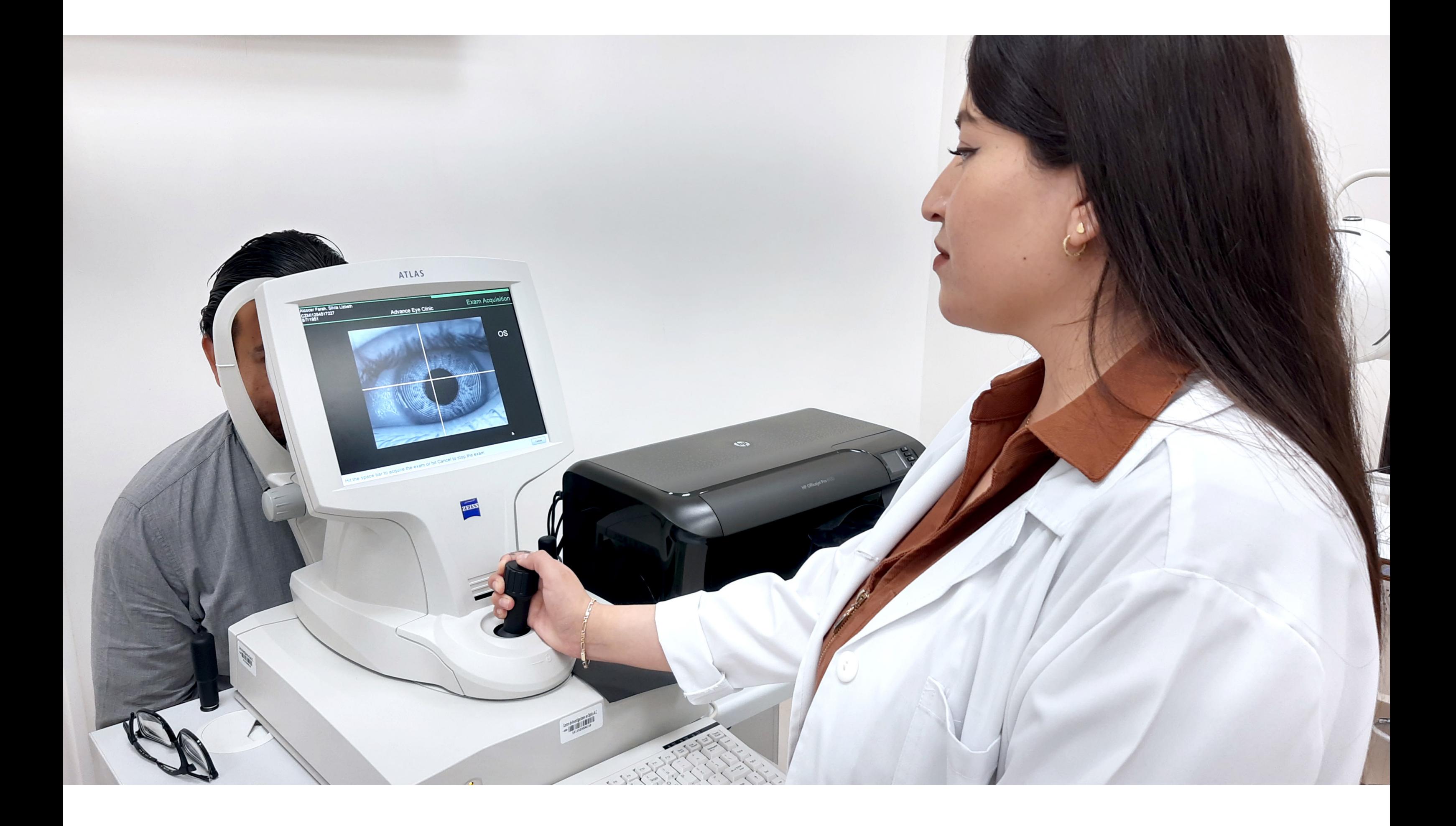

Enseguida se describen algunas activida-

## **LABORATORIO NACIONAL de óptica de la visión** El LANOV fue fundado en 2015, por el Dr. Daniel debido a la mayor comodidad en su uso. Otra mejo-

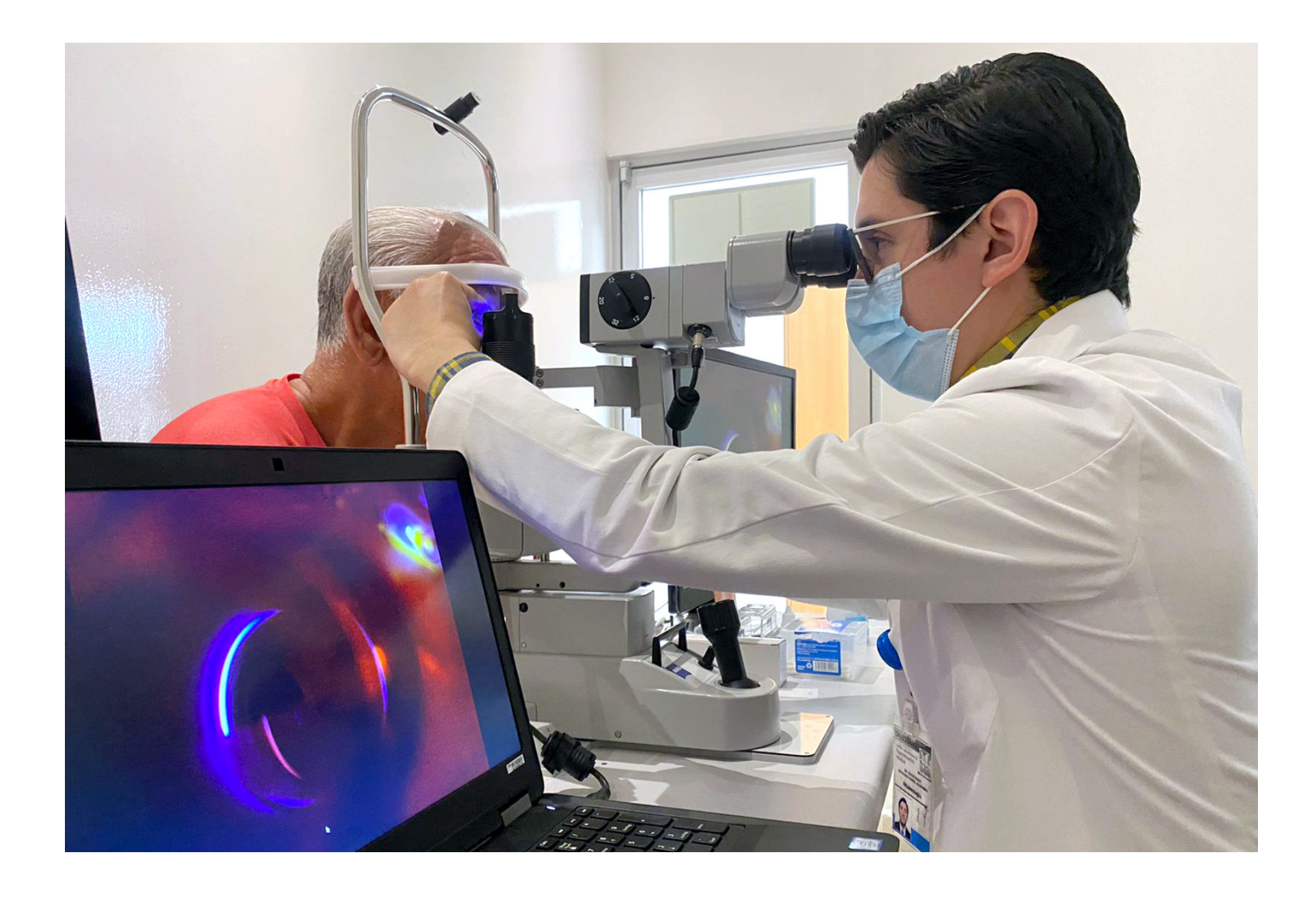

El LANOV fue fundado en 2015, por el Dr. Daniel Malacara Hernández. En este laboratorio se realizan estudios de la óptica de la visión (cómo funciona el ojo y todos los procesos físicos y fisiológicos que intervienen en la visión, desde la córnea, pasando por el cristalino, la retina, los receptores del nervio óptico, hasta la manera en que el cerebro interpreta las señales visuales). Se desarrollan técnicas y dispositivos para el análisis del ojo humano; además, se implementan protocolos de salud y se brindan apoyos de consulta médica. ra apareció en el año 2000, con la introducción de la lente de contacto de hidrogel y silicona (PDMS, polidimetilsiloxano), modelo que permitió un gran aumento en la capacidad de permeabilidad de oxígeno desde el ambiente hacia la córnea. En agosto del 2020, en el Laboratorio Nacional de Óptica de la Visión del CIO, se terminó exitosamente un proyecto para una empresa de Guadalajara, Jal.; esta empresa cien por ciento mexicana es líder en el mercado de emulsiones oftalmológicas.

**Alejandro Martínez Ríos**

des destacables que se realizan en el LANOV. *(a) Proyectos importantes realizados o en desarrollo en el LANOV 1. Medición de parámetros de lentes de contacto.*  Las lentes de contacto son una alternativa para corregir problemas en la visión (por ejemplo, miopía, hipermetropía y astigmatismo) causados por la deficiente formación de imágenes sobre la retina por parte del ojo. Actualmente, se estima que existen alrededor de 170 millones de usuarios de lentes de contacto en el mundo. Las primeras lentes de contacto comerciales aparecieron en 1934, fabricadas de polimetilmetacrílato (PMMA o acrílico). Desde inicios de los 80´s, estas lentes duras fueron reemplazadas en gran parte por lentes blandas, fabricadas de hidroxietilmetacrílato (HEMA o hidrogel), El proyecto implicó la medición de 3 parámetros físicos de lentes de contacto blandas: diámetro, espesor en el centro y transmitancia. El diámetro en este caso se refiere a la distancia entre orillas opuestas de la lente; el espesor es el grosor de la lente medido en el centro de la misma; la transmitancia es la capacidad de una lente para transmitir un haz de luz incidente (esta se midió para un rango de longitud de onda, desde el ultravioleta a 280 nm hasta el rojo lejano, 700 nm). Los rangos de valores analizados para estos tres parámetros fueron: 13.7-14.1 mm, 114-203 micras y 44-85% en el ultravioleta (a 475 nm), respectivamente. Uno de los parámetros variables de las lentes fue su potencia óptica, que es la capacidad de una lente para enfocar luz incidente. Los valores de la potencia óptica variaron desde +1D hasta +6D, donde la D denota dioptría y equivale a 1/m. Las lentes analizadas eran de hidrogel y silicona (con contenido de agua entre 33% y 58%).

Para la medición de los parámetros anteriores se desarrollaron procesos que tuvieran en cuenta la fragilidad y cambio de forma de las lentes (esto, cuando sus dos superficies se exponen por completo al medio ambiente). Asimismo, un aspecto crucial fue garantizar el centrado y alineación de las lentes en las diferentes pruebas; para ello, se diseñaron monturas especiales para los 3 instrumentos de prueba: microscopio, tomógrafo de coherencia óptica (OCT, optical coherence tomographer) y espectrofotómetro. Dichas monturas resultaron de gran utilidad: ya cuentan cada

una con títulos de otorgamiento de registro de diseño industrial ante el IMPI (MX/f/2021/001125, MX/f/2021/001126, MX/f/2021/001127). Otro aspecto de relevancia fue el diseñar un protocolo de tiempos y movimientos, el cual permitió obtener resultados de alta confiabilidad.

*2. Diseño y fabricación de una cámara de fondo de ojo.* Para contribuir al desarrollo de herramientas de diagnóstico de enfermedades relacionadas con la vista, se diseña una cámara de fondo de ojo. Esta cámara incorpora software de inteligencia artificial capaz de analizar imágenes del ojo y de esta forma tener la capacidad para determinar automáticamente si los no de la Propiedad Industrial, IMPI, en el año 2019,

pacientes requieren atención médica especializada. Cabe señalar que esta cámara es un complemento a los equipos clínicos existentes en el laboratorio. Actualmente, se cuenta con un prototipo de una cámara de fondo de ojo no midriática (evita el uso de gotas para dilatar la pupila). Este prototipo tiene un ángulo de visión de 45 grados y es del tipo de escritorio. Esta primera generación del dispositivo fue registrada como patente ante el Instituto Mexicala iluminación de la retina se logra con un sistema colineal a la dirección de observación. La cualidad de ser no midriática se alcanza mediante el uso de radiación infrarroja, la cual no activa el mecanismo del reflejo de reducción de tamaño de la pupila. De esta forma, el ajuste de la imagen se logra mediante iluminación infrarroja; una vez que la retina es correctamente enfocada, se ilumina con luz blanca y se obtienen las imágenes de esta parte del ojo.

con número de expediente MX/a/2019/012254. Adicionalmente, se tiene un prototipo de cámara de fondo de ojo de segunda generación, la cual tiene un diseño más compacto, gracias a que Las imágenes son procesadas por medio de algoritmos de inteligencia artificial para el reconocimiento de las principales estructuras y su análisis morfológico. El registro y procesamiento de las imágenes se realiza in-situ; es decir, en el mismo

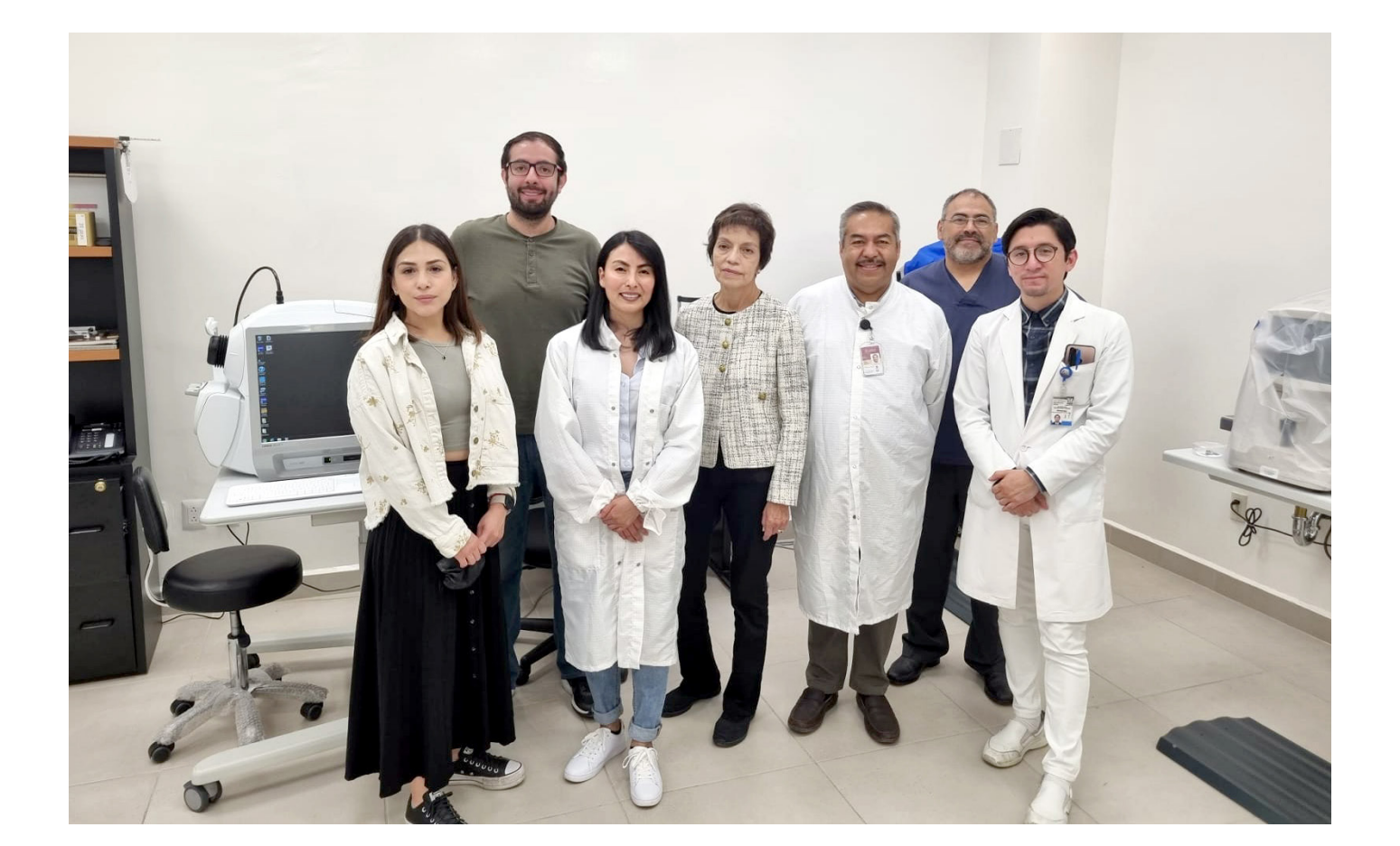

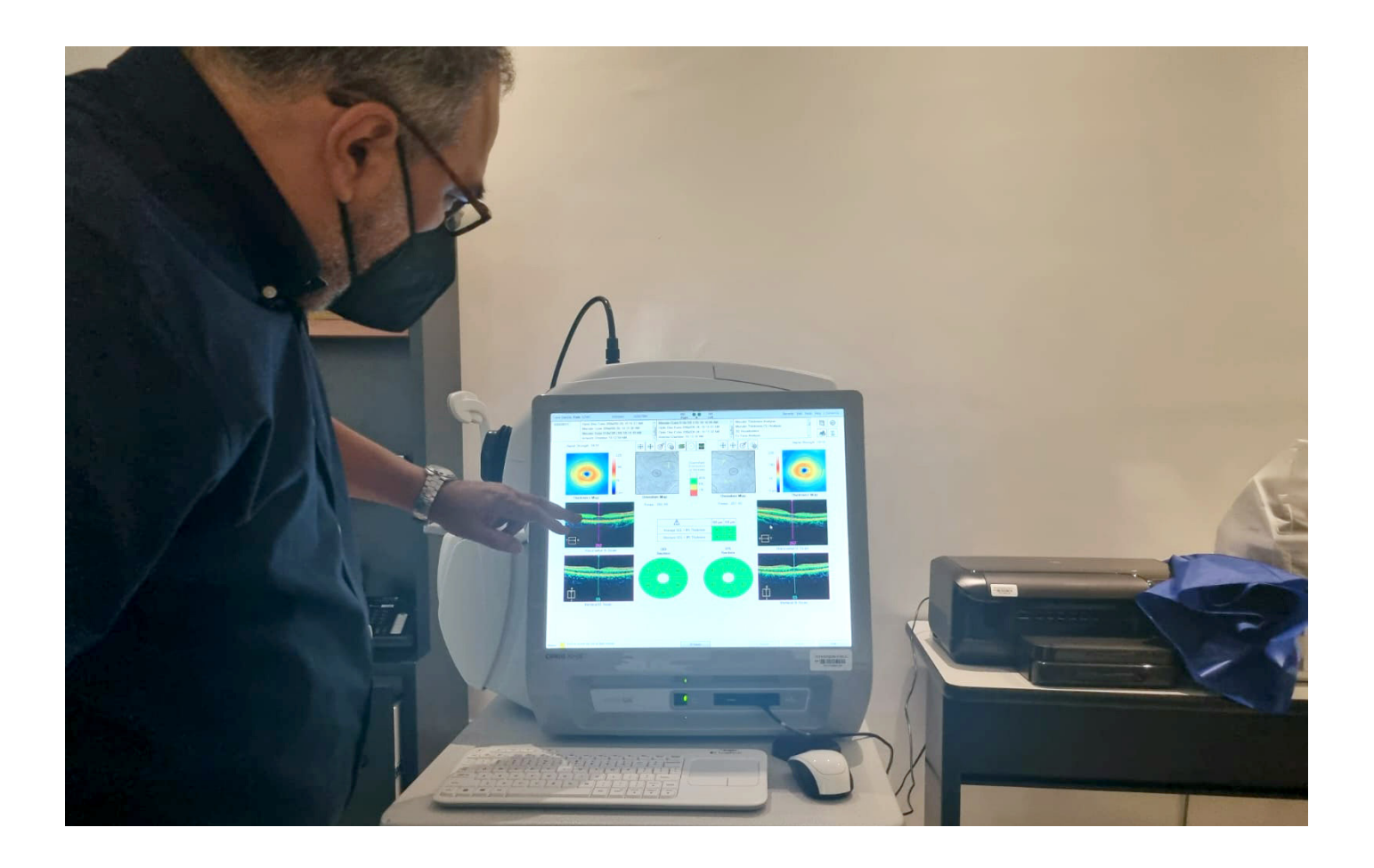

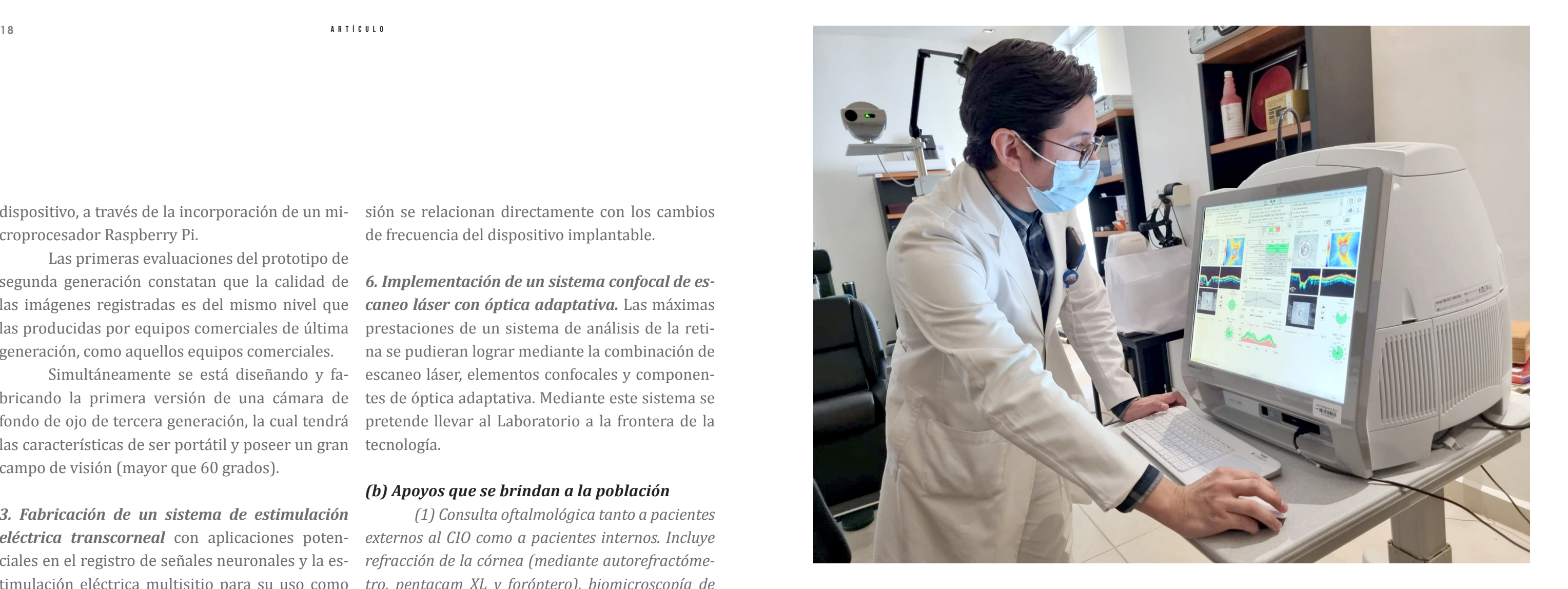

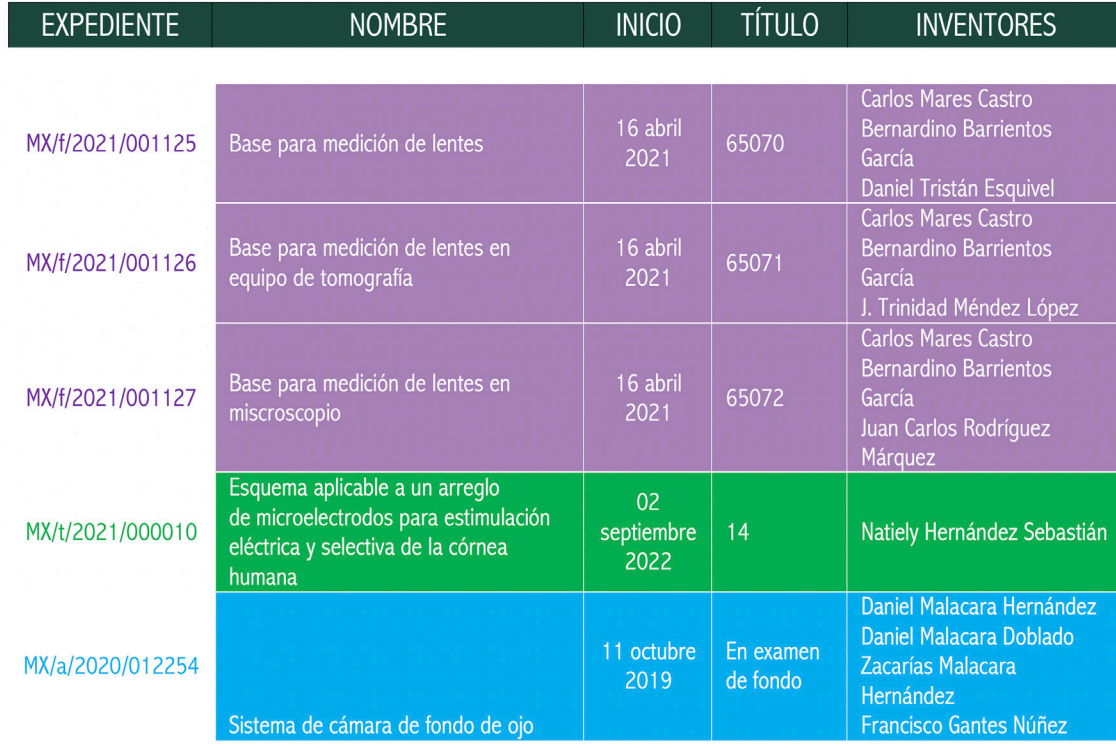

croprocesador Raspberry Pi.

Las primeras evaluaciones del prototipo de segunda generación constatan que la calidad de las imágenes registradas es del mismo nivel que las producidas por equipos comerciales de última generación, como aquellos equipos comerciales.

Simultáneamente se está diseñando y fa bricando la primera versión de una cámara de fondo de ojo de tercera generación, la cual tendrá las características de ser portátil y poseer un gran campo de visión (mayor que 60 grados).

### *3. Fabricación de un sistema de estimulación eléctrica transcorneal* con aplicaciones poten ciales en el registro de señales neuronales y la es timulación eléctrica multisitio para su uso como dispositivo de estudio clínico y tratamiento de en fermedades degenerativas de la retina, específica mente retinopatía diabética.

dispositivo, a través de la incorporación de un mi - sión se relacionan directamente con los cambios de frecuencia del dispositivo implantable.

*4. Realización de estudios clínicos* que evalúen la relación de las etapas de la enfermedad de Al zheimer y los cambios correspondientes en los biomarcadores del ojo (morfología y tamaño de estructuras). Estos pacientes serán sujetos a eva luación a lo largo del tiempo.

*5. Diseño y fabricación de un sensor de presión intraocular.* Se analiza el desarrollo de un nuevo sistema para medir la presión intraocular (PIO) con alta precisión y en tiempo real. El sistema propuesto consiste de un sensor de presión capa citivo en modo contacto (TMCPS) conectado eléc tricamente a una bobina plana tridimensional, y una unidad externa instalada en unas gafas perso nalizadas. El sensor se alimenta mediante acopla miento magnético inductivo y las lecturas de pre -

*6. Implementación de un sistema confocal de es caneo láser con óptica adaptativa.* Las máximas prestaciones de un sistema de análisis de la reti na se pudieran lograr mediante la combinación de escaneo láser, elementos confocales y componen tes de óptica adaptativa. Mediante este sistema se pretende llevar al Laboratorio a la frontera de la tecnología.

### *(b) Apoyos que se brindan a la población*

*(1) Consulta oftalmológica tanto a pacientes externos al CIO como a pacientes internos. Incluye refracción de la córnea (mediante autorefractóme tro, pentacam XL y foróptero), biomicroscopía de estructuras principales del ojo (lámpara de hendi dura), presión intraocular (tonómetro de Goldman), nervio óptico y área macular (cámara de fondo de ojo, tomografía de coherencia óptica OCT).*

### *(c) Capacitación a las empresas*

Actualmente se diseña un diplomado en Oftalmo logía y su instrumentación, el cual será ofrecido al sector académico y productivo.

### *(d) Solicitudes y registros de propiedad industrial*

### *Introducción*

La contingencia sanitaria debida al COVID-19 dio lugar al cierre masivo de actividades presenciales en las instituciones educativas para evitar la propagación del virus. Ante esta contingencia, nueve Centros Públicos Investigación del CONACYT, (CIDETEQ, CIA-TEJ, CIATEQ, CIESAS, CIMAV, CIO, CIQA, COMIMSA y ECOSUR) realizaron un proyecto para establecer un piación social del conocimiento. conjunto de Laboratorios Virtuales que les posibilitó adecuar parte de su infraestructura tecnológica para la educación a distancia. El objetivo de la Red de Laboratorios Virtuales del CONAHCYT (https://laboratoriosvirtuales.mx/) es crear un espacio virtual que permita desarrollar actividades experimentales y no experimentales, con fines de docencia e investigación, de manera remota, aprovechando de manera rios Virtuales Remotos dedicados a la enseñanza de

eficaz y eficiente las nuevas tecnologías de la información y la infraestructura especializada disponible en cada uno de los centros pertenecientes a esta red, cubriendo también actividades de simulación y optimización computacionales, demostración de tecnologías, investigación transmedia y difusión de complementos audiovisuales docentes para la apro-

La experimentación que se desarrolla en un laboratorio juega un papel esencial en la educación científica y tecnológica. Los laboratorios virtuales y remotos están emergiendo como una alternativa práctica a los laboratorios convencionales o presenciales. El CIO, como parte de la Red de Laboratorios Virtuales del CONAHCYT, implementó los Laborato-

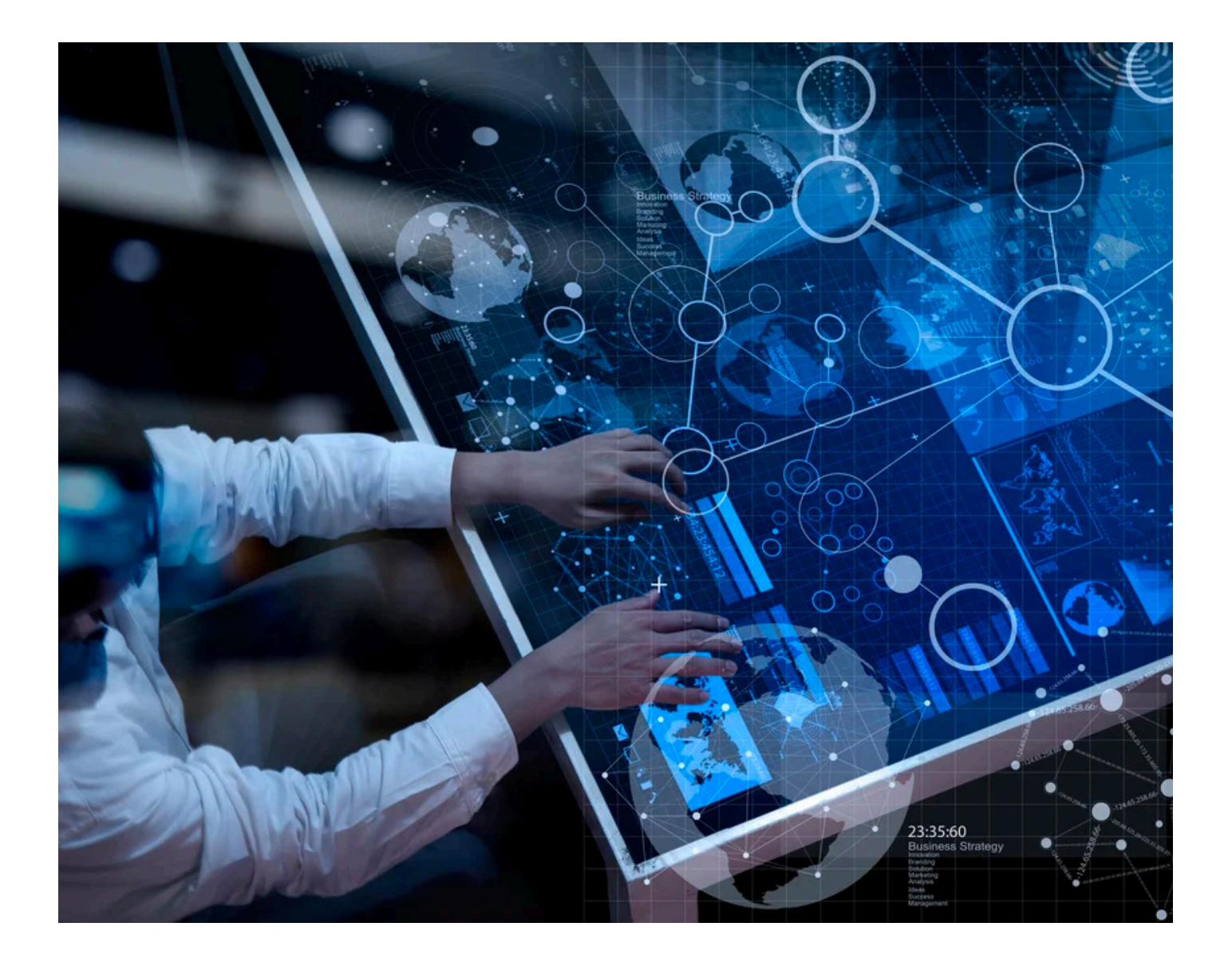

**Fernando Martell Chávez**

### **Laboratorios virtuales de automatización, robótica y optomecatrónica del cio**

la automatización industrial, robótica y optomecatrónica. Los laboratorios implementados cuentan con estaciones de trabajo con modelos virtuales de sistemas físicos como robots, sistemas mecatrónicos y procesos de manufactura; que son utilizados en los cursos del Programa de Maestría en Optomecatrónica y del Programa Interinstitucional en Ciencia y Tecnología (PICYT). El principal reto fue el desarrollar estaciones didácticas de acceso remoto para apoyar la educación a distancia en su aspecto práctico, y así dar continuidad a algunos cursos y laboratorios de posgrado. Como parte del proyecto se realizaron varios desarrollos tecnológicos: sistemas ciber físicos de un robot articulado de seis grados de libertad, de un robot SCARA y de un router CNC, y un robot móvil virtual de tracción diferencial. A continuación, se describe el Sistema de Laboratorios Virtuales del CIO:

### *1. Laboratorio Virtual de Automatización I4.0*

Las Máquinas de Realidad Virtual (MRV) se refieren a modelos 3D computacionales que simulan el comportamiento dinámico de un sistema físico y que pueden ser controlados por dispositivos de control electrónico como microcontroladores o controladores programables (PLCS) en configuraciones "Hardware in the Loop" y "Software in the Loop". Los Sistemas Ciber - Físicos (SCF) integran una máquina física y una máquina de realidad virtual equivalente, a la cual se le denomina "gemelo digital". El Laboratorio de Automatización Industria 4.0 consiste en una plataforma avanzada de capacitación y entrenamiento en automatización industrial. Este sistema consta de estaciones de trabajo con máquinas de realidad virtual de procesos de manufactura interconectados a equipo de control industrial.

Vista del laboratorio *Fig. 1 Fig. 2*

A cada una de las estaciones se les habilitó el acceso remoto mediante el software RADMIN®. Este Laboratorio ha sido utilizado en los cursos de posgrado de Introducción a la Mecatrónica y el de Automatización Industrial. Adicionalmente, se ha utilizado como estación demostrativa en cursos a la industria, en tecnologías de la Industria 4.0. ratorio se implementaron estaciones de Sistemas Ciberfísicos de robots manipuladores industriales tipo SCARA y robot TechMan® con videocámara integrada. *2.1 Sistema ciberfísico de robot SCARA* El sistema ciberfísico del robot SCARA permite la

*2. Laboratorio Virtual de Robótica* Las tecnologías robóticas potencializan las aplicaciones de visión artificial y metrología óptica. El Laboratorio Ciberfísico de Robótica cuenta con estaciones con "gemelos digitales" conectados a sistemas de control, y robots físicos SCARA y articulados de seis grados de libertad. En este labocapacitación y entrenamiento en robótica a través de un sistema computacional que ejecuta un modelo virtual del robot para el aprendizaje a distancia y con el robot físico el aprendizaje de manera presencial. Con este esquema el alumno, además de aprender a utilizar y programar un robot industrial, aprende también a diseñar el robot y su sistema de control.

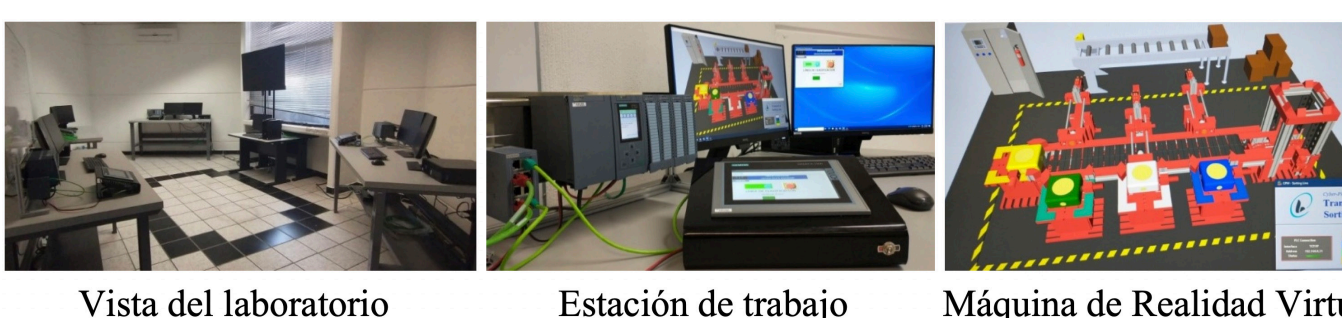

Máquina de Realidad Virtual

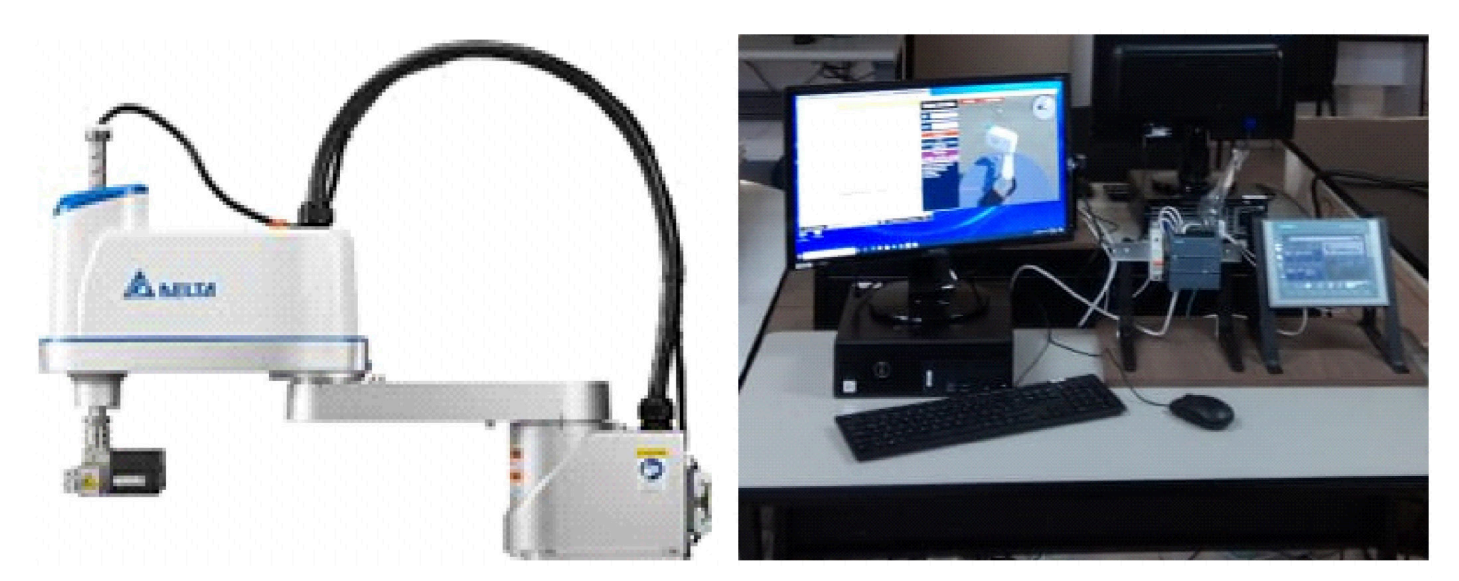

Robot SCARA (izquierda) y su estación de gemelo virtual.

### *2.2 Sistema ciberfísico de robot articulado de seis grados de libertad*

El sistema ciberfísico del robot articulado TechMan® al igual que el del robto SCARA permite la capacitación y entrenamiento tanto para programar el robot como para aprender a programar el control cinemático del robot. El sistema ciberfísico tiene los siguientes componentes: robot TechMan®, computadora que ejecuta el modelo virtual del robot y para programación del robot físico, PLC Siemens S7- 1200 e Interfaz de usuario Siemens HMI KTP700.

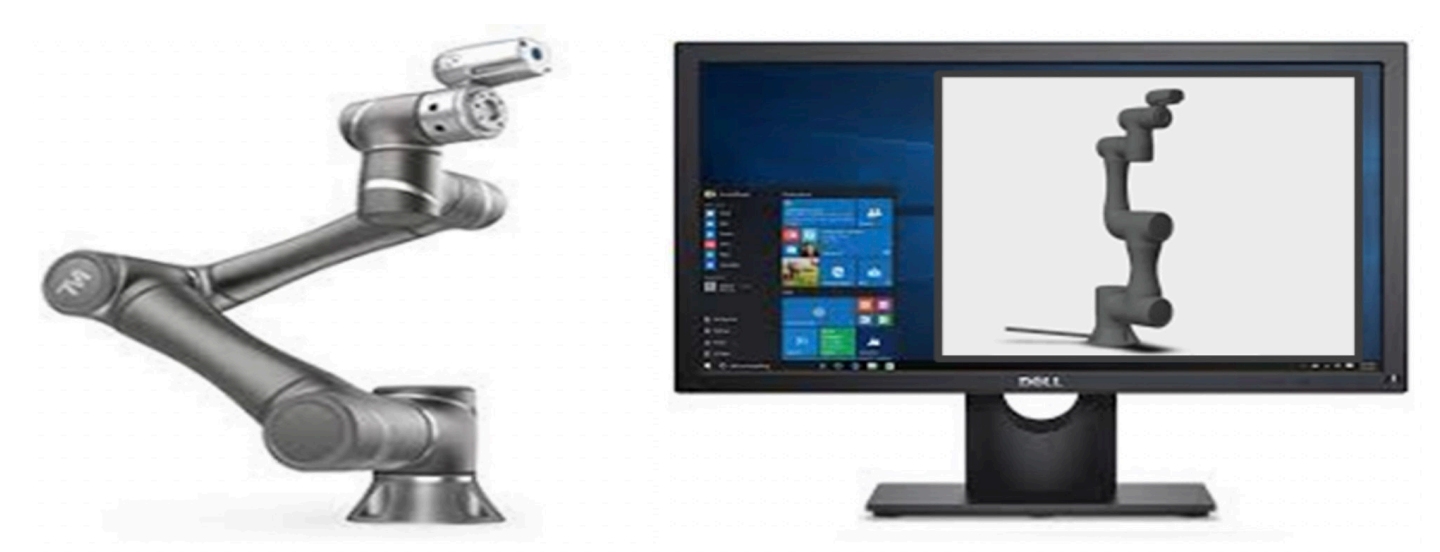

### Robot TechMan<sup>®</sup> (izquierda) y su modelo virtual.

### *3. Laboratorio Virtual de Optomecatrónica*

Este laboratorio consiste en estaciones de trabajo con máquinas de realidad virtual en configuraciones que permiten realizar simulaciones del tipo "Hardware in the Loop" con minicomputadoras Raspberry Pi® con el software CoDeSys® y microcontroladores Arduino UNO®. En este laboratorio se cuenta con un router de control numérico computarizado (CNC) y un robot móvil de tracción diferencial. Como parte del Laboratorio Virtual de Optomecatrónica se desarrollaron los siguientes sistemas:

Router CNC (izquierda) y su modelo digital 3D. *Fig. 4*

### *3.1 Sistema ciberfísico de router CNC*

El modelo CNC3 3018 PRO es un ruteadro comercial de tres grados de libertad del cual se cuenta con su representación virtual o modelo 3D, respetando todas sus características y dimensiones de las piezas que lo integran. Este sistema sirve de apoyo para la enseñanza de diversas aplicaciones optomecatrónicas como, por ejemplo, marcado y corte con láser, perfilómetros y escáneres digitales de piezas pequeñas.

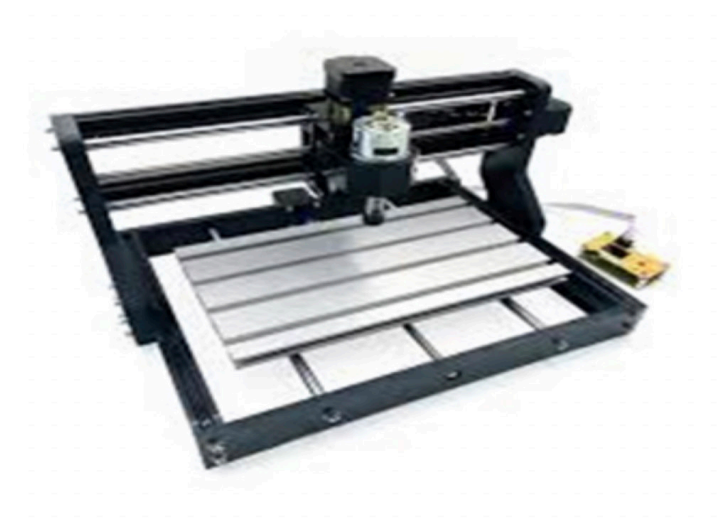

### *3.2 Robot móvil virtual de tracción diferencial*

Esta aplicación es un simulador virtual de un robot con tracción diferencial, el cual es controlado por un microcontrolador Arduino UNO® mediante el protocolo de comunicación Modbus RTU. La actividad principal que debe realizar el usuario con esta aplicación es desarrollar un código de programación adecuado para que el robot logre dirigirse hacia un lugar en específico en un espacio virtual en forma de laberinto. Este Sistema ha sido utilizado en la impartición de talleres para alumnos de pregrado como parte de la promoción de los programas de posgrado del CIO.

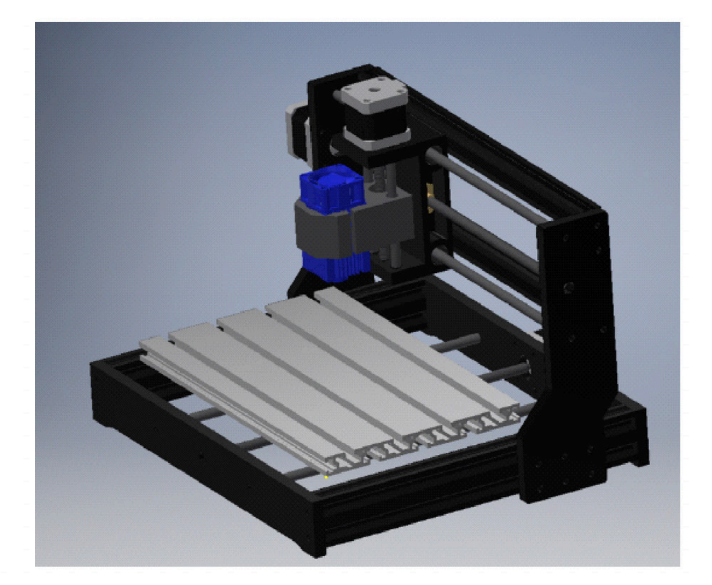

*Fig. 3*

*Fig. 5*

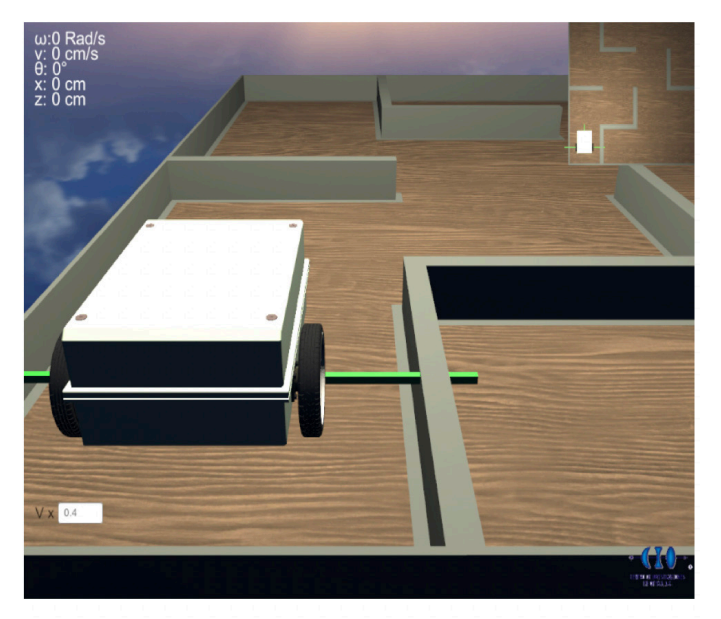

Modelo 3D de Robot Móvil.

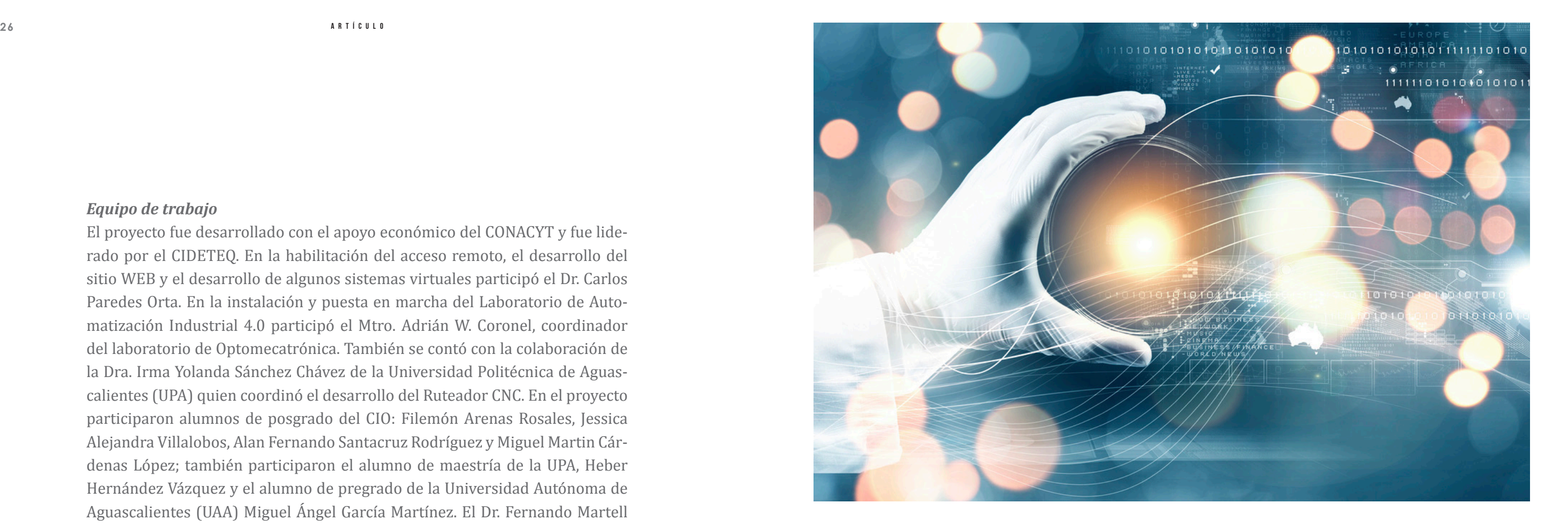

### *Equipo de trabajo*

El proyecto fue desarrollado con el apoyo económico del CONACYT y fue liderado por el CIDETEQ. En la habilitación del acceso remoto, el desarrollo del sitio WEB y el desarrollo de algunos sistemas virtuales participó el Dr. Carlos Paredes Orta. En la instalación y puesta en marcha del Laboratorio de Automatización Industrial 4.0 participó el Mtro. Adrián W. Coronel, coordinador del laboratorio de Optomecatrónica. También se contó con la colaboración de la Dra. Irma Yolanda Sánchez Chávez de la Universidad Politécnica de Aguascalientes (UPA) quien coordinó el desarrollo del Ruteador CNC. En el proyecto participaron alumnos de posgrado del CIO: Filemón Arenas Rosales, Jessica Alejandra Villalobos, Alan Fernando Santacruz Rodríguez y Miguel Martin Cárdenas López; también participaron el alumno de maestría de la UPA, Heber Hernández Vázquez y el alumno de pregrado de la Universidad Autónoma de Aguascalientes (UAA) Miguel Ángel García Martínez. El Dr. Fernando Martell fue el responsable técnico del proyecto por parte del CIO y colaboró en el desarrollo de los sistemas virtuales y en la instalación del Laboratorio de Automatización, Robótica y Optomecatrónica de la Unidad Aguascalientes.

### *Conclusiones*

El sistema de Laboratorio Virtuales del CIO cuenta con estaciones de trabajo con modelos virtuales de sistemas físicos como robots, procesos de manufactura y sistemas mecatrónicos que apoyan los cursos de posgrado del Programa de Maestría en Optomocatrónica y del Posgrado Interinstitucional en Ciencia y Tecnología (PICYT) a nivel maestría y doctorado. Tanto las máquinas de realidad virtual como los sistemas ciberfísicos son tecnologías de la Industria 4.0 y resultan muy útiles en la educación. Los sistemas ciberfísicos posibilitan iniciar el proceso de enseñanza - aprendizaje en un entorno virtual y a distancia, y una vez que se aprende a operar el gemelo digital, se completa el proceso de aprendizaje en su dimensión práctica cuando se interacciona con el sistema físico. Los Laboratorios Virtuales de Automatización, Robótica y Optomecatrónica y el acceso remoto a equipos especializados implementados en el CIO, representan una valiosa infraestructura alineada a las nuevas tendencias tecnológicas y educativas. Los laboratorios virtuales demuestran la capacidad del CIO en la adopción de nuevas tecnologías, así como reafirman su liderazgo en la educación de posgrado y sirven también para ofrecer capacitación especializada a la industria.

*F. Santacruz, J. Villalobos, I. Y. Sanchez, C. A. Paredes and F. Martell, "Virtual SCARA Robot with Reduced Dynamics in a Real-Time Simulation Scheme for Robotics and Control Engineering Education," 2021 International Conference on Electrical, Computer and Energy Technologies (ICECET), 2021, pp. 1-6, https:// doi.org/10.1109/ICECET52533.2021.9698437*

*Publicaciones derivadas del proyecto: Arenas-Rosales, F.; Martell-Chavez, F.; Sanchez-Chavez, I.Y.; Paredes-Orta, C.A. Virtual UR5 Robot for Online Learning of Inverse Kinematics and Independent Joint Control Validated with FSM Position Control. Robotics 2023, 12, 23. https://doi.org/10.3390/robotics12010023 M. A. García-Martínez, I. Y. Sanchez and F. Martell-Chávez, "Development of Automated Virtual CNC Router for Application in a Remote Mechatronics Laboratory," 2021 International Conference on Electrical, Computer, Communications and Mechatronics Engineering (ICECCME), 2021, pp. 1-6, https://doi. org/10.1109/ICECCME52200.2021.9590986*

*F. Arenas-Rosales, F. Martell-Chavez, I. Y. Sanchez-Chavez and C. A. Paredes-Orta, "Virtual laboratory for online learning of UR5 robotic arm inverse kinematic and joint motion control," 2021 International Conference on Electrical, Computer and Energy Technologies (ICECET), 2021, pp. 1-6, https://doi.org/10.1109/ ICECET52533.2021.9698490*

*F. Martell-Chavez, J. M. López-Téllez, C. A. Paredes-Orta and R. Espinosa-Luna, "Virtual laboratories for teaching automation, robotics, and optomechatronics," 2023 IEEE World Engineering Education Conference (EDUNINE), Bogota, Colombia, 2023, pp. 1-4, https://doi.org/10.1109/EDUNINE57531.2023.10102906 M. M. Cardenas, J. Villalobos, A. F. Santacruz, C. A. Paredes, I. Y. Sanchez and F. Martell, "Mobile Robot with Modbus RTU Connectivity to Arduino Microcontroller for Remote-Online Education in Control Systems," 2021 International Conference on Electrical, Computer and Energy Technologies (ICECET), 2021, pp. 1-6, https://doi.org/10.1109/ICECET52533.2021.9698696*

> *Hernández-Vázquez H., Sanchez I.Y., Martell F., Guzman J.E., Ortiz R.A. (2022) Development of Virtual Router Machine for Modbus Open Connection. In: Flores Rodríguez K.L., Ramos Alvarado R., Barati M., Segovia Tagle V., Velázquez González R.S. (eds) Recent Trends in Sustainable Engineering. ICASAT 2021. Lecture Notes in Networks and Systems, vol 297. Springer, Cham. https://doi. org/10.1007/978-3-030-82064-0\_1*

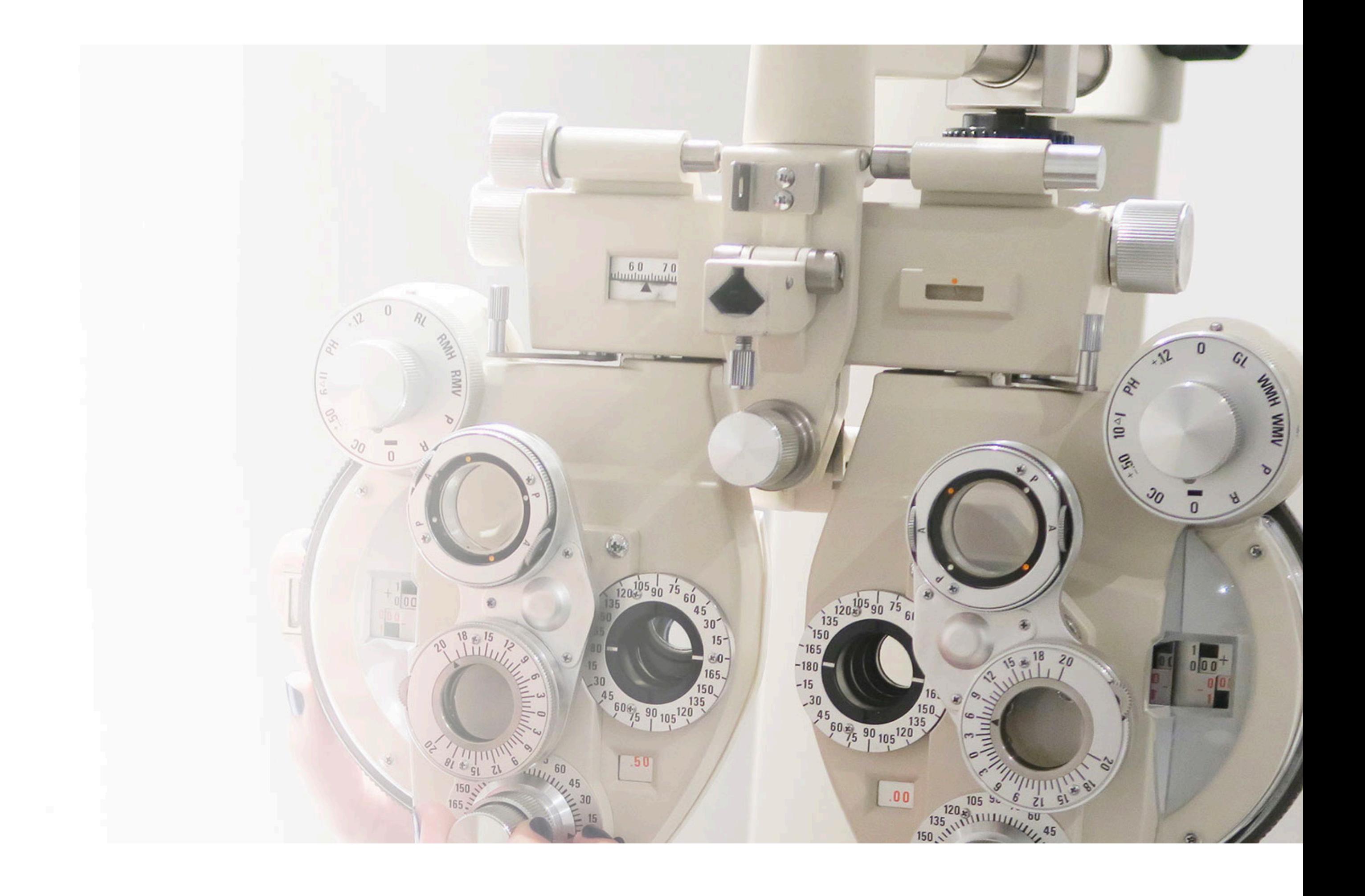

**José Luis Maldonado Rivera**

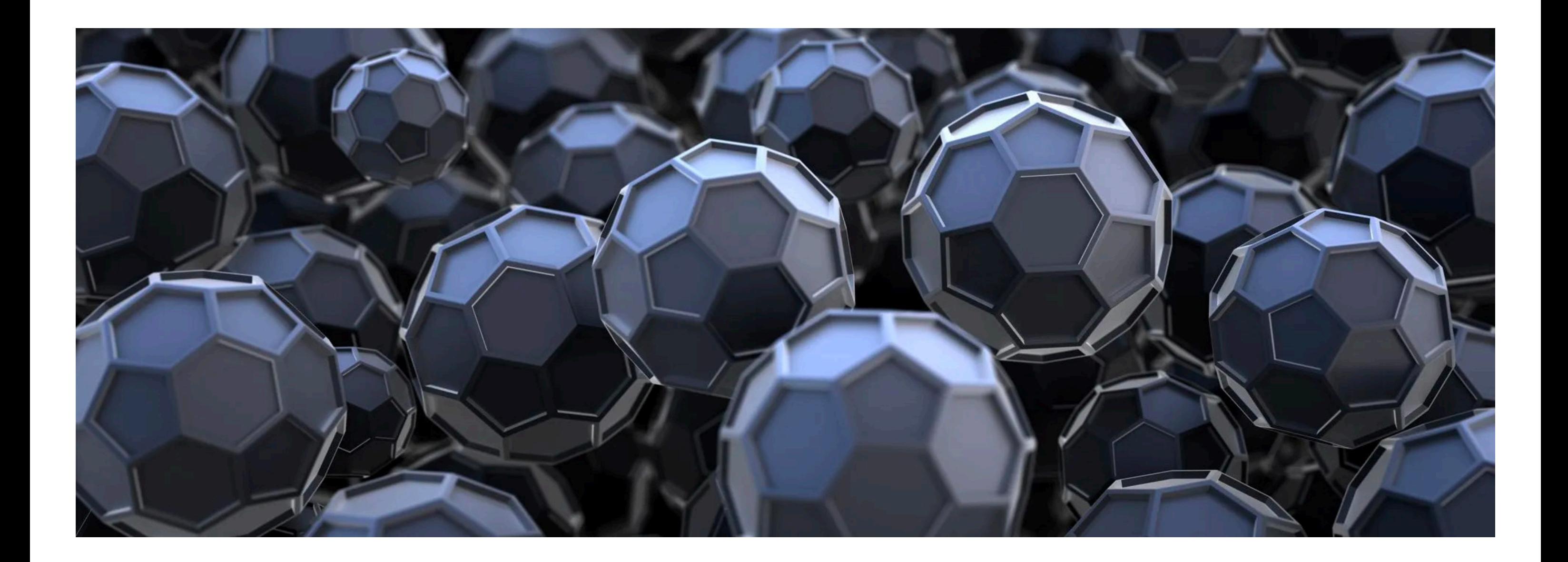

# **Laboratorio nacional de Materiales Grafénicos (LNMG), Conahcyt**

El LNMG *(https://www.lnmg.mx/)* se constituyó en el año 2014, es uno de los múltiples laboratorios nacionales creados por el Conahcyt a inicios del sexenio 2012-2018 para la investigación y aplicación del material bidimensional grafeno [1,2], un material orgánico con propiedades fascinantes como conductor eléctrico y de calor, transparente, alta resistencia mecánica en capas finas, etc. El grafeno y sus derivados están teniendo aplicaciones en diversas áreas del conocimiento humano, entre ellas, la electrónica, la industria automotriz, la medicina y la energía.

Participan, directamente, 4 Centros Públicos (CPIs) del Conahcyt: CIQA (Coahuila; sede, Coordinador General: Salvador Fernández Tavizón, CIMAV (Chihuahua), CIDETEQ (Querétaro) y el CIO (Guanajuato); e indirectamente, múltiples instituciones con las que sus miembros colaboramos entrelazadamente. La visión de este Laboratorio es contribuir al estudio, entendimiento y aplicaciones del grafeno y sus derivados, a nivel nacional como internacional. *Grafeno: breve historia y particularidades* En el año 2004 se obtuvo un asombroso material: El grafeno; Andre Geim y Konstantin Novoselov, de la Universidad de Manchester (Reino Unido), fueron galardonados en 2010 con el Premio Nobel de Física por sus experimentos fundamentales sobre el grafeno [1,2]. Al igual que el grafito y diamante, el grafeno se encuentra formado por átomos de carbono, pero organizados de forma diferente: tiene una estructura bidimensional (2D) tipo panal de abeja de una monocapa de átomos de carbono (Fig. 1a). Presenta características muy interesantes: a) una elevada transparencia óptica, b) es hasta 200 veces más resistente que el acero, c) su dureza es mayor a la del diamante, d) es un material flexible y más ligero que el aluminio, e) es un excelente conductor térmico y eléctrico, f) es biocompatible [1,2]. Pero, el grafeno no se encuentra en forma natural, es necesario fabricarlo, podría decirse que el grafeno es el núcleo base del grafito, que se encuentra, por ejemplo, en minas para lápices (Fig. 1b). En el grafito varias hojas de grafeno se disponen paralelamente e interactúan entre sí; para tener grafeno deben romperse dichas interacciones, proceso llamado exfoliación.

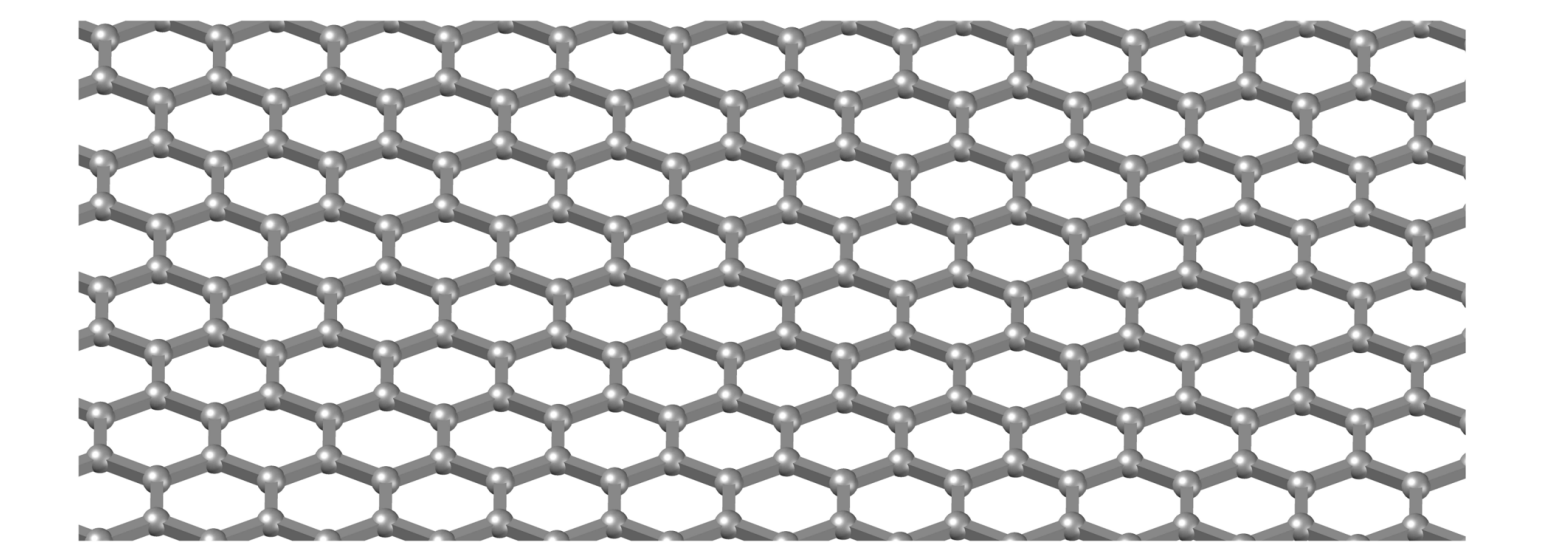

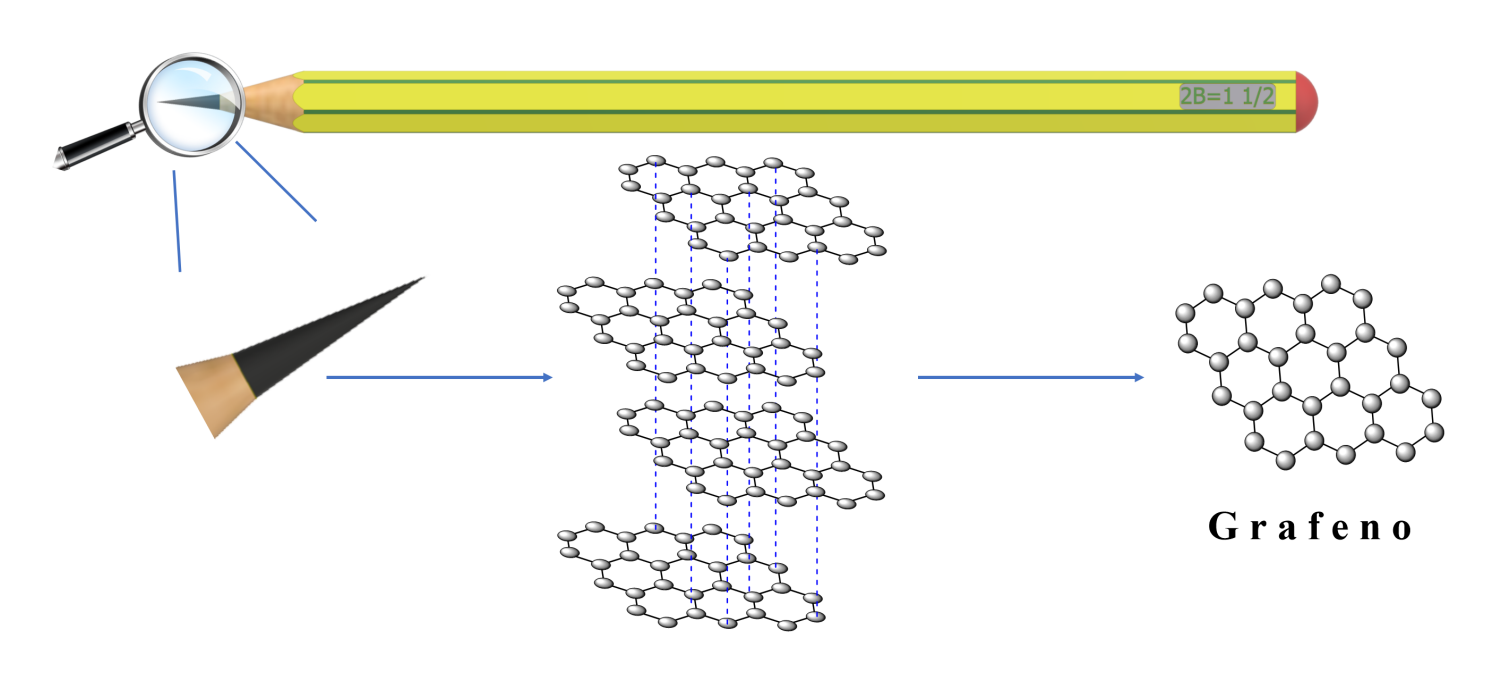

Grafito

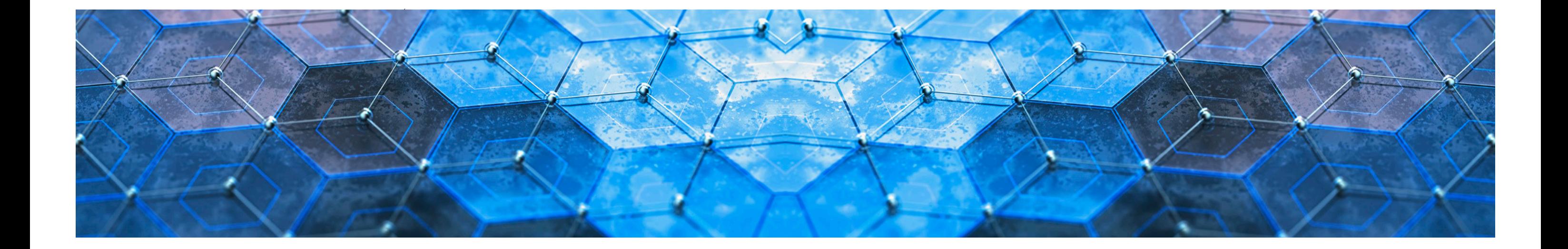

### *Aplicaciones tecnológicas*

En *electrónica*: Tabletas, celulares y pantallas, logrando que estos dispositivos sean más delgados, flexibles, ligeros y resistentes. En baterías grafénicas para automóviles que serían más ligeras y duraderas que las tradicionales de litio; serían más rápidas de cargar, así como más económicas y duraderas. *Sector salud*: Tiene propiedades antibacterianas; también, debido a que es altamente compatible con el cuerpo humano, se prevé utilizarlo en la fabricación de prótesis. Se analizan los biosensores para el control de procesos metabólicos, por ejemplo, detección de la glucosa y el ácido úrico: Dos de las enfermedades de mayor impacto negativo sobre la salud son la diabetes y la gota/ hiperuricemia. En *energía* ha sido utilizado para la fabricación de dispositivos de opto-electrónica orgánica e híbrida, como las celdas solares [3-7]. Ver Fig. 1c).

### *Contribuciones institucionales del LNMG*

Se ha trabajado en la síntesis y escalamiento de derivados funcionalizados y óxidos grafénicos, sensores electroquímicos y bioquímicos, sistemas de almacenamiento electroquímico de energía y energía renovable usando derivados grafénicos en celdas solares de tercera generación (orgánicas y de perovskita). Asimismo, tener no sólo resultados científicos en el área, sino prototipos varios, tendrá un impacto social positivo, presente y a me-

diano plazo, pues permitirá mejorar los sistemas de tratamiento médico, de generación y almacenamiento de energía, de mejora medioambiental, etc. La importancia y relevancia de este LNMG quedaron reconocidas a través de la re-acreditación, sin condicionamiento alguno en el año 2022, proceso exhaustivo llevado a cabo por Conahcyt: Convocatoria 2021. Logros y entregables concretos, así como la contribución social, pueden verse en: *https://www.lnmg.mx/vinculacion* (véanse también las secciones de Divulgación y Servicios).

### *Referencias*

*[1] A. K. Geim, P. Kim. Grafeno, Investigación y Ciencia. 32, (2017).*

*https://www.investigacionyciencia.es/revistas/especial/grafeno-y-nanotubos-725/grafeno-180 [2] Marzo del 2019: "El mundo del grafeno, el llamado material del futuro" http://www.cyd.conacyt.gob.mx/?p=articulo&id=461*

*[3] Diciembre del 2021, Crónica: "La luz, óptica y fotónica: Tecnología óptica actual"*

*https://www.cronica.com.mx/academia/luz-optica-fotonica-tecnologia-optica-actual.html [4] Junio del 2020: "Energías renovables"*

### *https://www.elsoldemexico.com.mx/analisis/energias-renovables-5354324.html*

*[5] D. Romero-Borja, et al. "Organic solar cells based on graphene derivatives and eutectic alloys vacuum-free deposited as top electrodes". Carbon 134, 301 (2018); https://doi.org/10.1016/j.carbon.2018.03.083*

*[6] Y. Fernández-Arteaga, et al. "Solution processable graphene derivative used in a bilayer anode with conductive PEDOT:PSS on the non-fullerene PBDB-T:ITIC based organic solar cells" Solar Energy 225, 656 (2021);*

### *https://doi.org/10.1016/j.solener.2021.07.049*

*[7] A. Guerra-Him, et al. "Implementation of an alternative graphene-based electrode" J. Mater Sci: Mater Electron 34, 513 (2023);*

*https://doi.org/10.1007/s10854-023-09901-x*

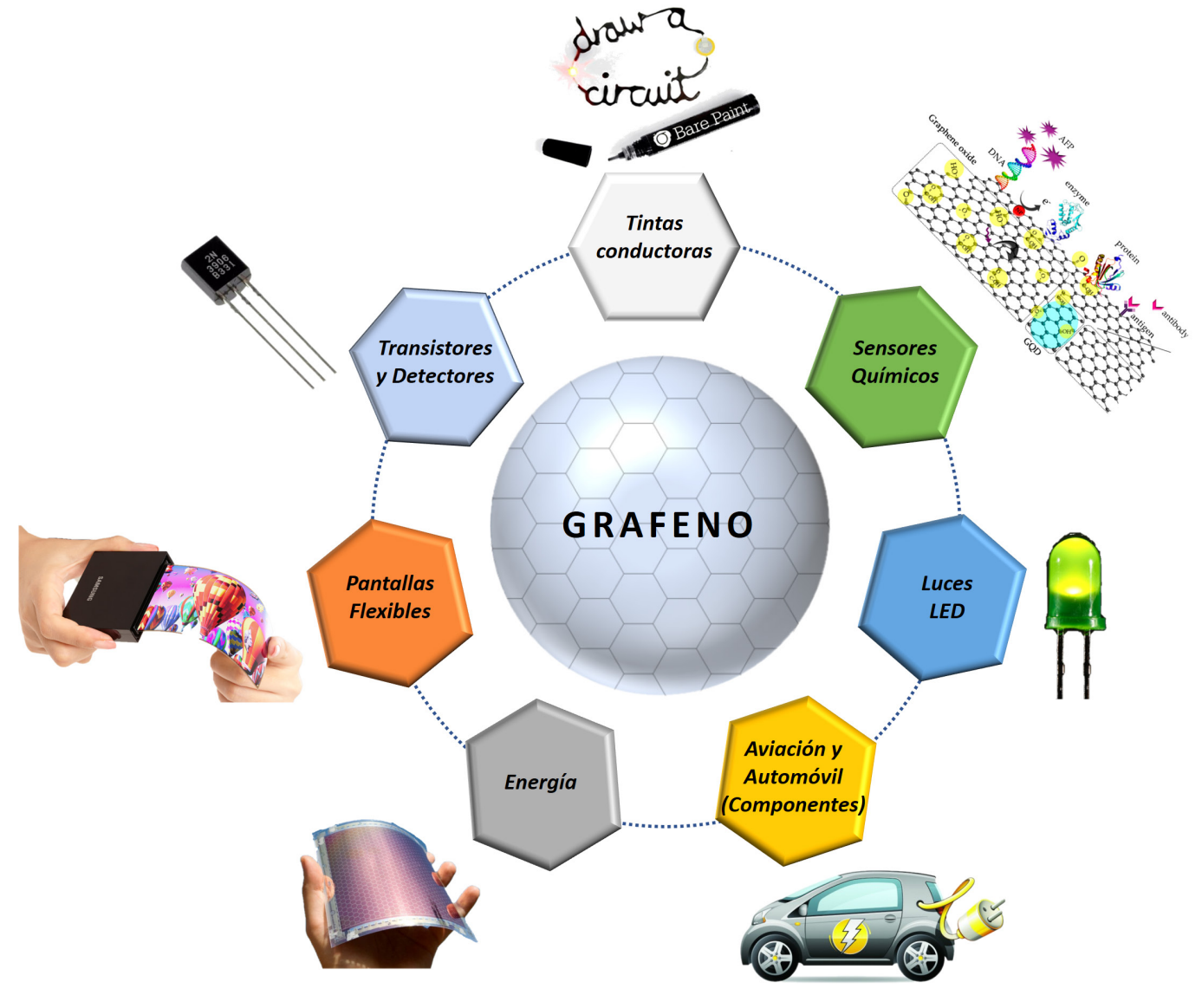

Al hablar de Terahertz (THz) nos referimos a una región específica dentro del espectro electromagnético (con frecuencias entre 30 GHz y 30 THz). Uno puede pensar los THz como "luz de un color que no podemos ver", similar al ultravioleta o al infrarrojo; la banda de THz está entre las microondas y el infrarrojo. Fue hasta mediados de los años 80 del siglo pasado que aprendimos cómo generar y detectar THz de manera eficiente y controlada, puesto que antes no existía la tecnología adecuada [1].

Debido a la longitud de onda de los THz, la mayoría de los materiales no metálicos, con la notable excepción del agua, son transparentes, o parcialmente transparentes, a los THz; además esta radiación es inofensiva para los materiales biológicos, al ser no ionizante. Por lo anterior existen múltiples aplicaciones en áreas como seguridad, inspección industrial, medicina, biología, comunicaciones, patrimonio cultural, etc.

**Ramón Carriles Jaimes**

### **Laboratorio nacional de Ciencia y Tecnología de Terahertz LANCYTT**

En el CIO, la línea de investigación en THz fue establecida por el Dr. Enrique Castro Camus en 2009; obteniendo la primera señal de Terahertz en México, hasta donde sabemos, el 29 de agosto de 2011. En el año 2015 a iniciativa conjunta de la Coordinación para la Innovación y Aplicación de la Ciencia y la Tecnología de la UASLP y del Centro de Investigaciones en Óptica A.C., y con el apoyo del Consejo Nacional de Ciencia y Tecnología, surge el Laboratorio Nacional de Ciencia y Tecnología de Terahertz (LANCYTT).

El objetivo central de este laboratorio es proveer al país con la infraestructura y el conocimiento necesario para el uso científico y la aplicación tecnológica de los terahertz. Actualmente el LANCYTT está integrado por 3 instituciones, el CINVESTAV Querétaro, y las dos instituciones fundadoras [2].

Después de la integración del LANCYTT, las instituciones participantes continuaron trabajando con sus líneas de investigación; en particular en el

CIO se continuó, junto con la UNAM, el CINVESTAV y el CIATEJ, un estudio sobre estrés de plantas por sequías [3]; se inventó un método para la detección temprana del pie diabético, en colaboración con el IMSS y el ISSSTE [4]; se inició con la aplicación de THz al estudio de objetos de valor cultural, en colaboración con la Escuela de Conservación y Restauración de Occidente, el INAH y el COLMICH [5]; se diseñaron y fabricaron diversos componentes ópticos y fotónicos novedosos en THz [6]. Además, alrededor de 18 estudiantes se al CIO una gran proyección internacional y una utilidad económica significativa. Las otras instituciones asociadas al LAN-CYTT han continuado con sus respectivas líneas [1]. En conclusión, el LANCYTT ha tenido un impacto importante para el CIO, la generación de ciencia y tecnología de clase mundial y para la sociedad en su conjunto, no solo en la formación de recursos humanos sino también en temas de alta relevancia como el pie diabético, impacto de sequías y patrimonio histórico.

han graduado del Laboratorio de Terahertz del CIO, así como 3 postdoctorantes, resaltando que 13 de las graduadas o postdoctorantes han sido mujeres, y un gran número de estudiantes han realizado estancias. Asimismo, se han atraído varios proyectos de vinculación, generando una cantidad considerable de utilidades para el Centro. Destaca también la organización de "42 International Conference on Infrared Millimeter and Terahertz Waves" en 2017, el evento internacional más importante en esta área; esto le significó

### *Referencias*

- *[1] https://www.nature.com/articles/s43586-023-00232-z*
- *[2] http://lancytt.mx/que.php*
- *[3] www.nature.com/articles/s41598-020-58277-z;*
- *doi.org/10.1016/j.foodchem.2019.03.132*
- *[4] www.nature.com/articles/srep42124;*
- *www.nature.com/articles/s41598-022-06996-w;*
- *patentscope.wipo.int/search/en/detail.jsf?docId=WO2019004812&\_cid=P10-LKUXKQ-51066-1*
- *[5] http://dx.doi.org/10.1007/s10762-016-0346-x;*
- *https://doi.org/10.1007/s10762-019-00645-6*
- *[6] https://doi.org/10.1364/JOSAB.402004,*
- *https://doi.org/10.1364/OE.399376*

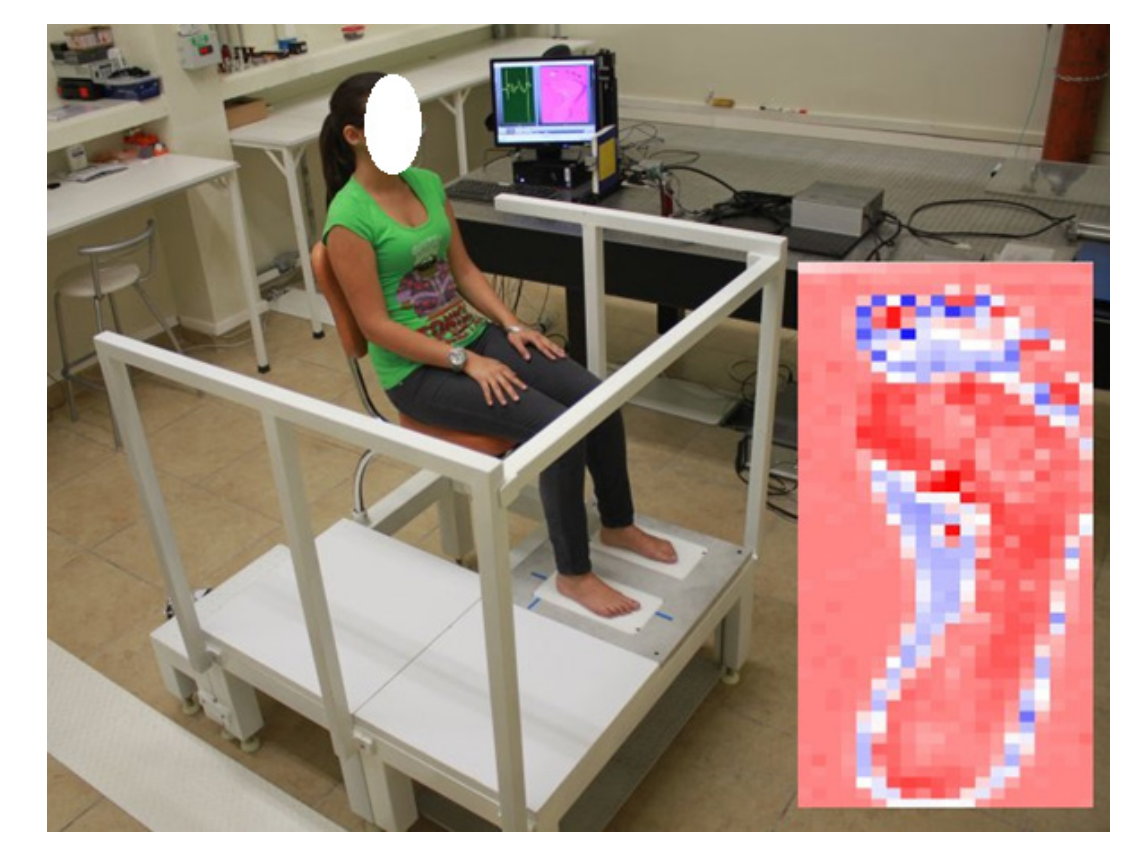

*Fig. 1 Medición de contenido de humedad en pie, utilizando el dispositivo desarrollado en el CIO. Inset, ejemplo del mapeo resultante.*

El Laboratorio Nacional de Materia Cuántica: Materia Ultrafría e Información Cuántica (LANMAC), del cual es parte estructural el Centro de Investigaciones en Óptica A.C. a través del Laboratorio de Fotónica Cuántica, nace en 2014 como una alianza nacional que permite participar en forma definitiva, como parte del esfuerzo global, en el desarrollo de innovadoras tecnologías de información y cómputo cuántico.

Dichas tecnologías surgen en la década de los 80's a partir de la idea original de Richard Feynmann, uno de los más grandes físicos del siglo XX, especializado en mecánica cuántica, la teoría científica que nos permite entender, predecir y controlar la naturaleza a nivel fundamental atómico con un grado de precisión sorprendente. Luego de una

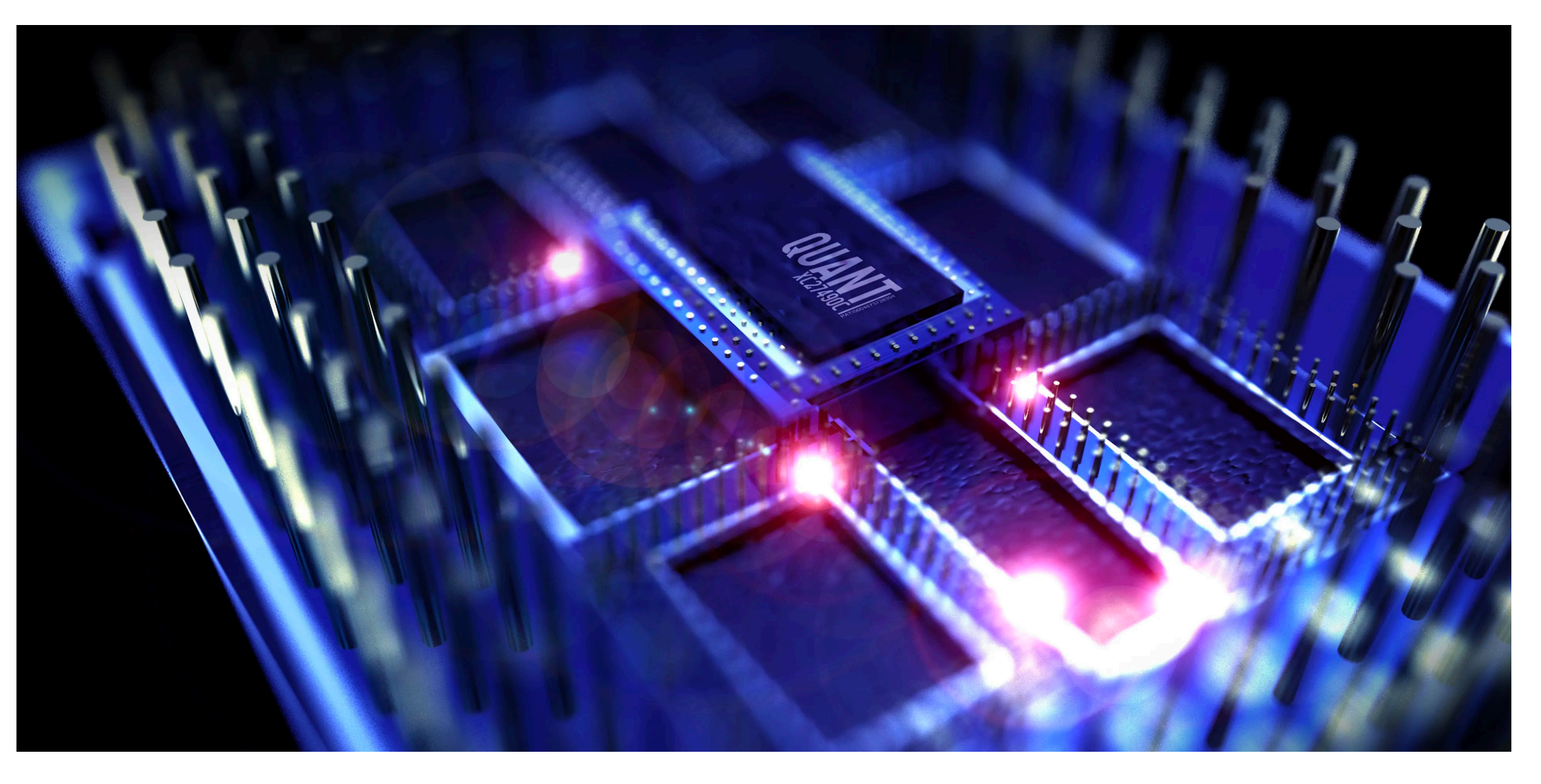

### **Roberto Ramírez Alarcón**

### **Laboratorio nacional de Materia Cuántica en el CIO Tecnologías de Información y Cómputo Cuántico**

charla magistral que impartió en la "Primera Conferencia de Física de la Computación" realizada en el Instituto de Tecnología de Masachussets (MIT del inglés) en mayo de 1981, Feynmann aseveró que resultaba imposible simular de forma eficiente la evolución de un sistema cuántico (partículas fundamentales, átomos, moléculas, sistemas biológicos) usando una computadora electrónica digital ordinaria o "clásica", basada en la implementación de "bits" como unidad de la información. Debido a esto, Feynmann sugirió la necesidad de desarrollar un nuevo paradigma o modelo de computación conocido como cómputo cuántico. Este nuevo modelo, que usa como unidad fundamental de información al bit cuántico o "Qbit", explota dos extraños fenómenos de la naturaleza a nivel atómico, la superposición de estados cuánticos y el enredameinto de estados cuánticos, los cuales se emplean como un recurso para almacenar, trasmitir y procesar información en maneras radicalmente diferentes, permitiendo resolver problemas de cómputo y llevar a cabo tareas de información que resultan poco eficientes o imposibles de resolver utilizando bits clásicos en computadoras ordinarias, basadas en la arquitectura de la maquina universal de Turing. Actualmente, el estudio y aplicación de propiedades cuánticas de la luz y la materia han generado avances tecnológicos que han transformado de manera trascendental y en múltiples aspectos, tanto nuestra vida cotidiana como la concepción misma que tenemos de nuestro entorno. Este hecho es reconocido internacionalmente al grado de que, en los últimos diecisiete años, se han otorgado un total de cinco premios Nobel a doce científicos involucrados en esta disciplina, siendo el más reciente el premio nobel 2022 otorgado los físicos Alain Aspect, John Clauser y Anton Zeilinger por sus relevantes contri-

buciones en el desarrollo de experimentos con fotones enredados los cuales establecen las bases para el desarrollo de futuras tecnologías de información y cómputo cuántico.

Para entender el potencial revolucionario de estas nuevas tecnologías podemos considerar que se estima que una computadora cuántica será hasta 100 millones de veces más rápida que la más poderosa computadora clásica disponible actualmente. Otro ejemplo es el caso del protocolo de información cuántica de encriptación de telecomunicaciones conocido como Distribución Cuántica de Llaves (QKD del inglés), el cual explota el teorema de no clonación de estados cuánticos para encriptar redes de telecomunicaciones por fibra óptica o satelitales de forma que sean 100% seguras e inviolables por principio fundamental físico. Hoy en día se comercializan los primeros prototipos de estas revolucionarias tecnologías, los cuales han despertado enorme interés en gigantes tecnológicos como Google, que compró la primera computadora cuántica disponible comercialmente a la canadiense D-Wave Systems por la asombrosa suma de 10 millones de dólares, así como el hecho de que el mercado global de computo cuántico se estima en 2023 con un valor \$866 millones de USD, con un crecimiento esperado de 38% anual en la próxima década. Un aspecto importante de estas nuevas tecnologías de información cuántica es que debe ser posible integrarlas en chips escalables y compatibles con las redes de telecomunicaciones disponibles en la actualidad.

En este contexto el Laboratorio Nacional de Materia Cuántica: Materia Ultrafría e Información Cuántica (LANMAC) surge con la misión de posicionar a México como un jugador relevante en el desarrollo de investigación en ciencia básica y aplicaciones tecnológicas en temas de Materia Ultrafría e Información Cuántica. De esta forma, el LANMAC representa un necesario esfuerzo nacional que involucra a investigadores en diversas instituciones (UNAM, CIO, CICESE, INAOE, ITESM, UASLP, CENAM) de varios estados del país, con el objetivo de entender propiedades fundamentales de sistemas cuánticos para el desarrollo de aplicaciones tecnológicas de próxima generación en las áreas de información, cómputo, metrología e imagenología cuánticas. Algunos de los principales proyectos o líneas de investigación que desarrolla el LANMAC son: *1) Creación de sistemas gaseosos cuánticos y trampas magneto-ópticas para atrapar y manipular átomos neutros o iones ultrafríos. Estos sistemas, que representan los primeros en el país y segundos en Latinoamérica, se implementarán en forma de condensados de Bose-Einstein, Fermi-Dirac o trampas de iones y serán usados en aplicaciones como el desarrollo de procesadores y memorias cuánticas para tecnologías de información y cómputo cuán-*

*Fig. 1*

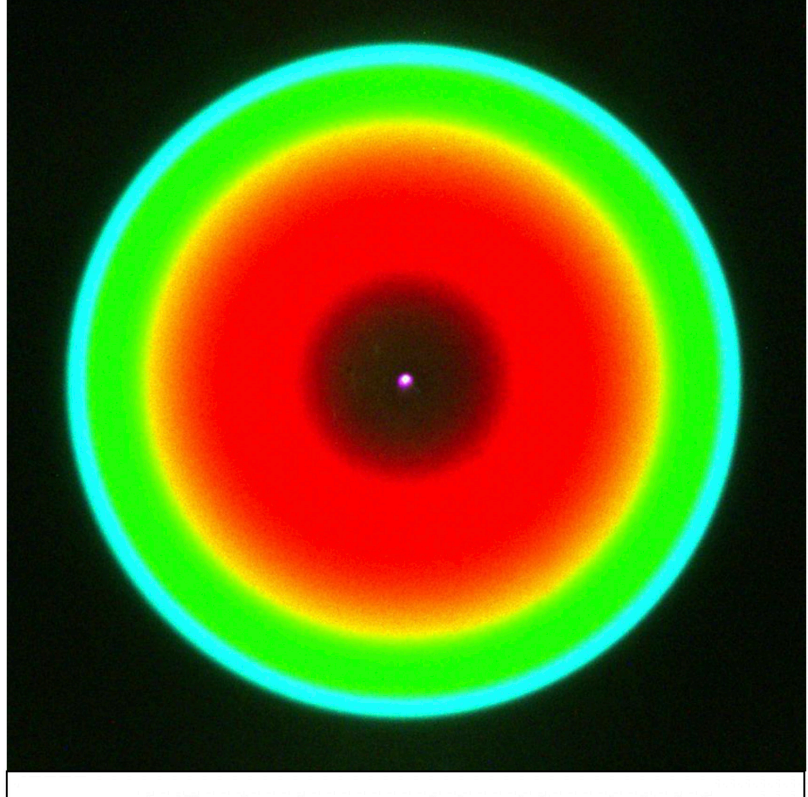

cuántico generado mediante el proceso óptico no lineal de conversión paramétrica espontánea descendente (SPDC).

· Anillos de color característicos del estado fotónico

*tico, así como el desarrollo de relojes atómicos de próxima generación para tecnologías de metrología cuántica de ultra alta precisión.*

*2) Diseño e implementación de fuentes de estados fotónicos cuánticos con propiedades optimizadas para aplicaciones específicas. Cada una de las nuevas tecnologías de información cuántica requiere de un tipo particular de estado cuántico fotónico, por lo que el desarrollo de técnicas que permitan la generación eficiente de fotones con propiedades optimizadas es un área de investigación muy activa en la actualidad. Los estados fotónicos cuánticos se generan explotando procesos de óptica no lineal como conversión paramétrica espontánea descendente (SPDC del inglés).* 

*integrados en chip. Los circuitos fotónicos integrados permiten la implementación escalable y robusta de protocolos de información y cómputo cuántico en* 

*aplicaciones fuera de laboratorio, directamente compatibles con redes de telecomunicaciones disponibles.*

*3) Creación de circuitos fotónicos cuánticos*  imagenología cuántica. Estos avances posicionan El CIO, mediante los proyectos desarrollados en el laboratorio de Fotónica Cuántica, es partícipe de este esfuerzo liderando el desarrollo de fuentes de estados fotónicos cuánticos y circuitos fotónicos cuánticos integrados en chip, diseñando y fabricando chips fotónicos con arquitectura de óptica integrada mediante la técnica de escritura láser directa y nanolitografía con haz de electrones. Los chips, cuyas primeras pruebas exitosas se han obtenido recientemente, se usarán en estudios de propiedades fundamentales de sistemas cuánticos, así como en la implementación de protocolos de información, cómputo e al CIO y al LANMAC en el panorama global del desarrollo de tecnologías fotónicas cuánticas de próxima generación.

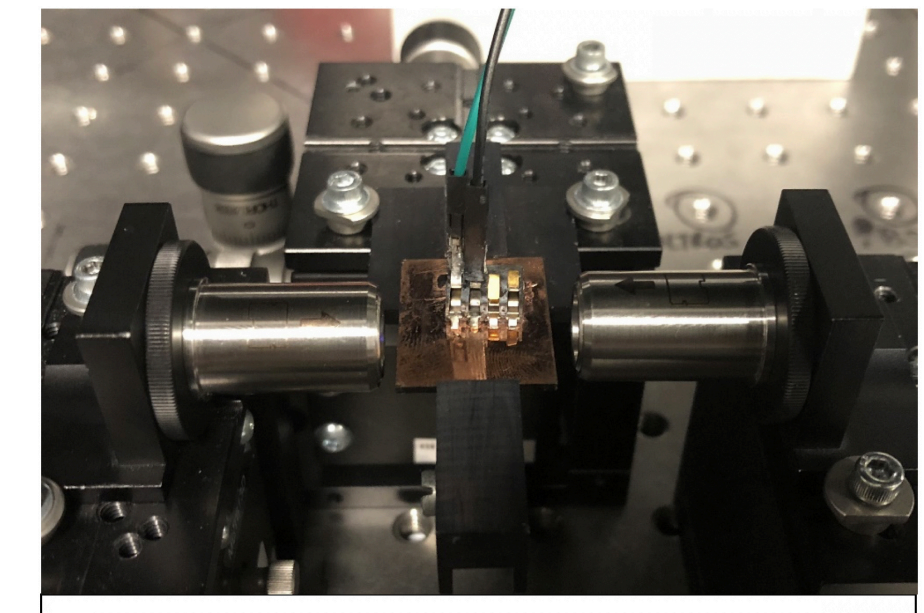

· Chip micro fotónico integrado cuántico diseñado y fabricado en el CIO. Este chip se usará para implementar protocolos de cómputo cuántico.

*Fig. 2*

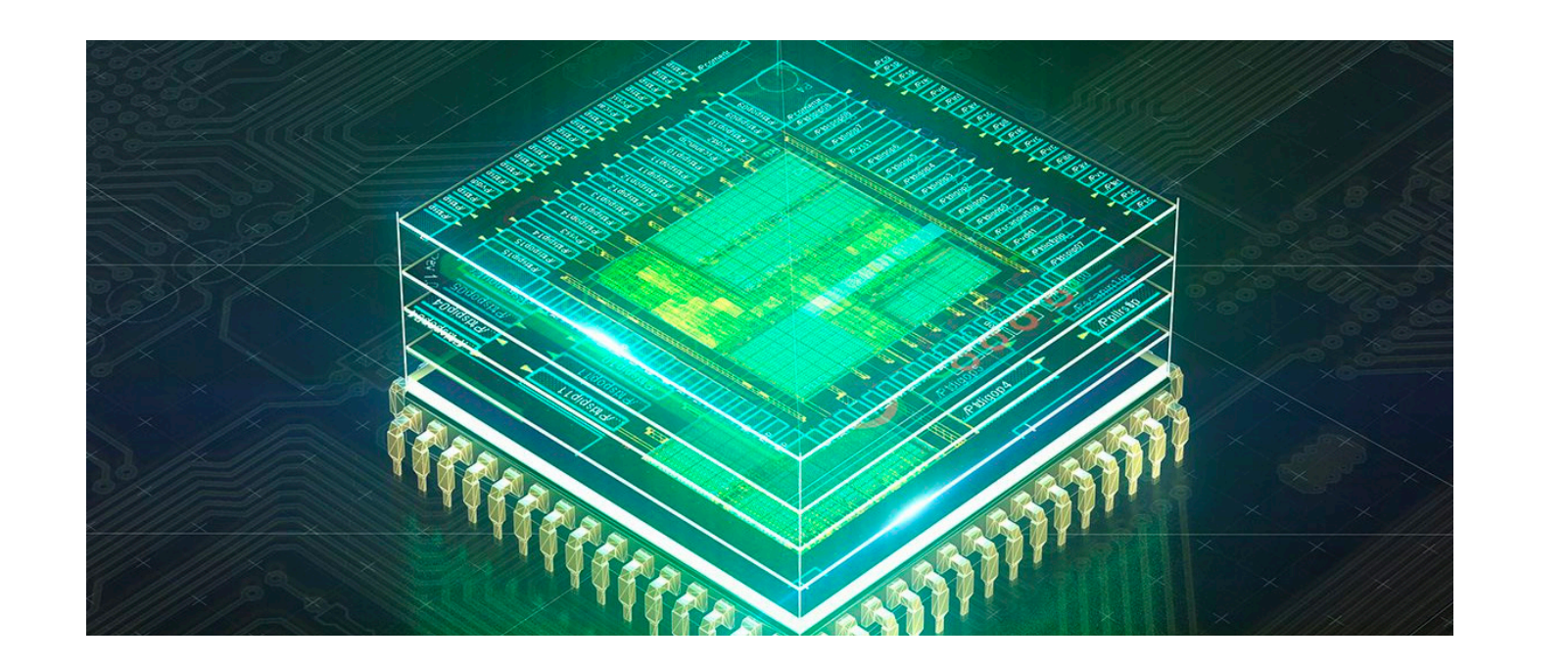

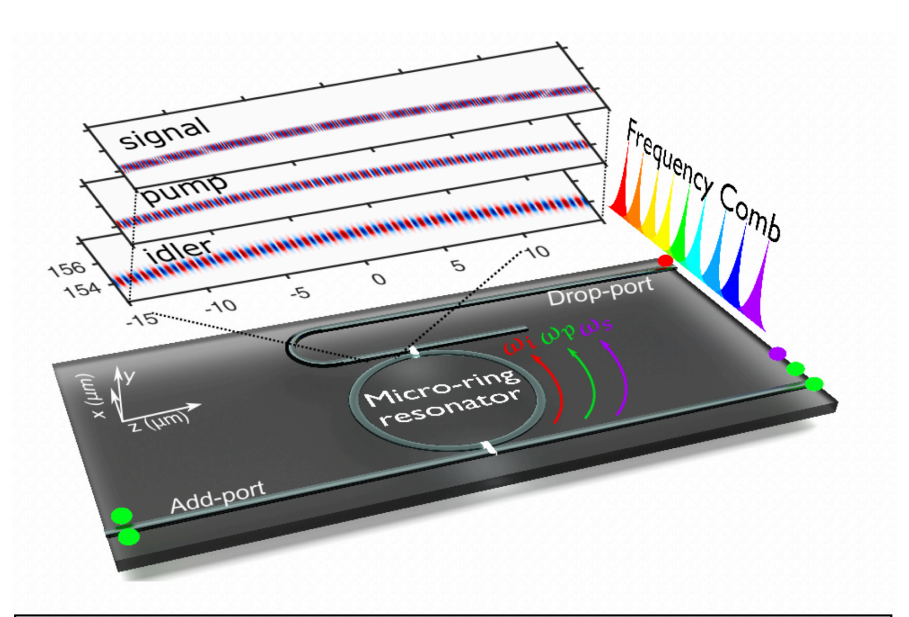

· Chip nano fotónico diseñado en el CIO para implementar una memoría cuántica de estado sólido en un sistema de telecomunicaciones cuántico.

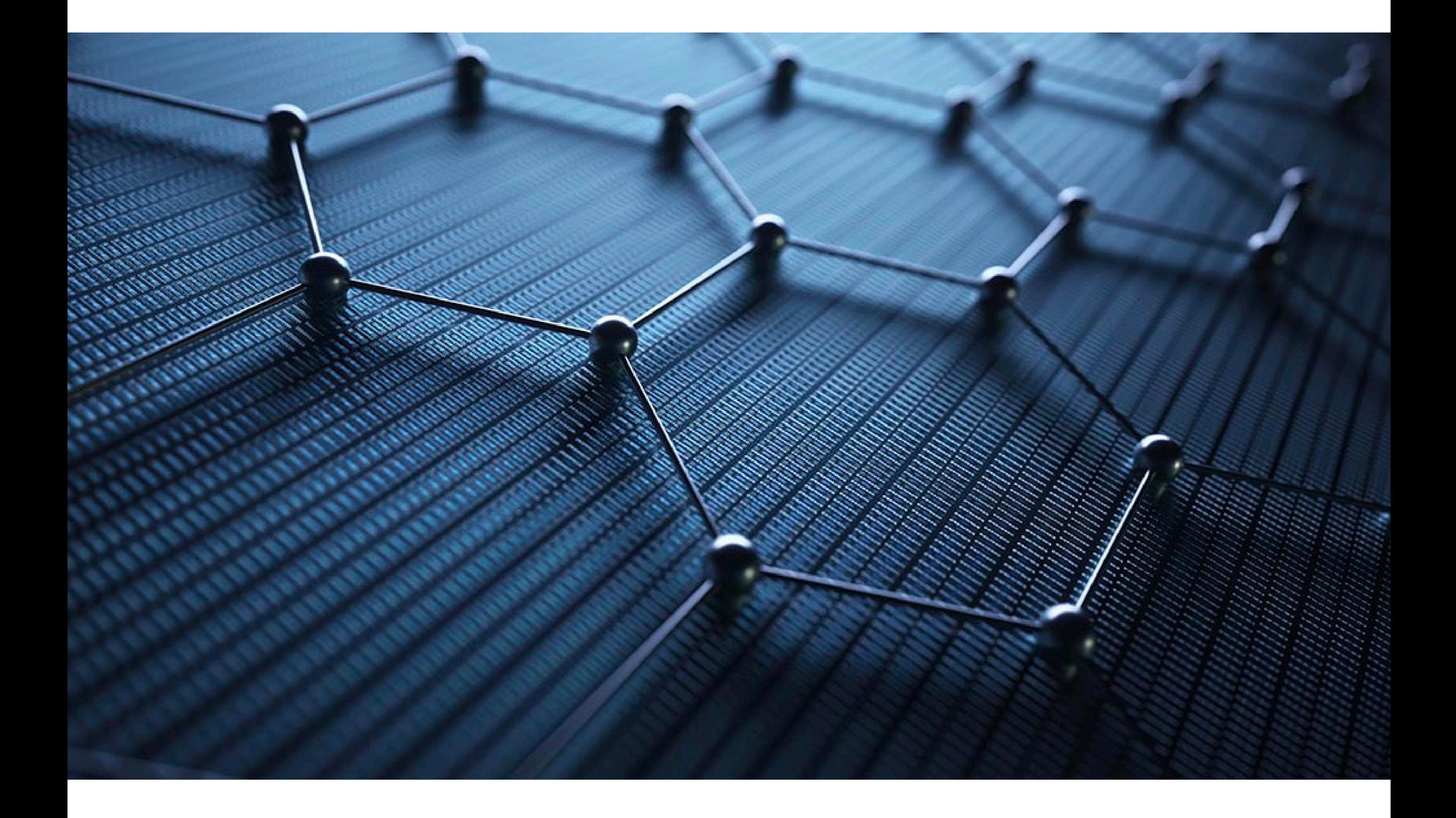

El sábado 14 de octubre de 2023 tendrá lugar un fenómeno astronómico majestuoso que podrá ser visto en México; la Luna pasará frente al Sol y lo cubrirá casi en su totalidad, haciendo que el Sol luzca por unos minutos como un delgado anillo de luz. Dicho acontecimiento se conoce como un *eclipse anular de Sol*, y podrá ser observado (si se siguen la Tierra se interpone entre el Sol y la Luna, y al todas las medidas de seguridad) a lo largo de una franja de unos 200 km de ancho en la Península de Yucatán. En el resto del país el eclipse de Sol será parcial, por lo que se podría decir que la Luna nos va a quitar un pedacito de Sol por unas horas. *¿Qué es un eclipse anular?* Un eclipse es un espectáculo de luces y sombras que se produce cuando se alinean el Sol, la Luna y la Tierra. Durante un eclipse, el Sol siempre está ubicado en un extremo de esta alineación, y dependiendo de qué cuerpo celeste se encuentre al centro se pueden tener dos tipos de eclipses: los *solares* y los *lunares*. En los eclipses lunares, quedar en medio proyecta una sombra que cubre parcial o totalmente a nuestro satélite natural. Por otro lado, en los eclipses solares es la Luna la que se interpone entre el Sol y la Tierra, y su sombra proyectada sobre nuestro planeta da origen a distintos tipos de eclipses solares: *parciales* (la Luna no tapa del todo al Sol pues la alineación no es tan buena), *totales* (la Luna cubre completamente al

**Alfredo Campos Mejía**

# **El eclipse anular de 2023 en México**

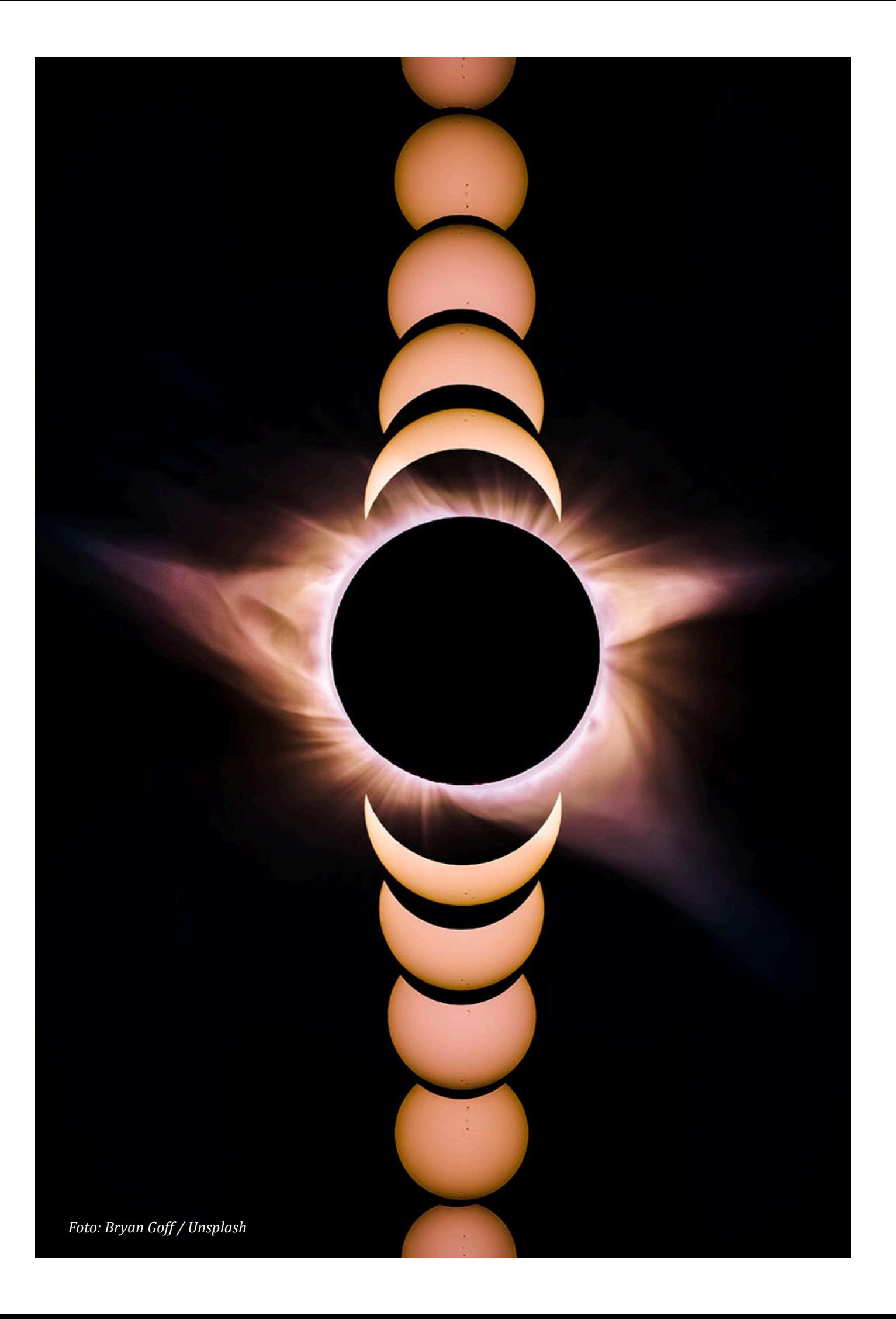

Sol) o *anulares* (la Luna sólo deja al descubierto La fase parcial inicia cuando el Sol y la Luna hacen un delgado anillo luminoso alrededor del Sol). El que un eclipse solar sea total o anular depende de las distancias a las que se encuentre la Luna de la Tierra al momento del eclipse, ya que nuestro satélite sigue una órbita elíptica alrededor de nuestro planeta. Para visualizarlo mejor se podría hacer lo siguiente: sujeta una naranja o manzana con tu brazo extendido y toma un limón con la otra mano. Supongamos que la fruta más grande y alejada de ti es el Sol, y el limón es la Luna. Ahora, alinea ambas frutas con tu ojo, sosteniendo al "Sol" tan lejos como puedas y a la "Luna" a unos 10 centímetros de tu ojo. Si alejas la "Luna" de ti con dirección hacia el "Sol" notarás que se verá cada vez más pequeña y que a una cierta distancia dejará de tapar completamente al "Sol". Si alejas un poco más de ti a la "Luna" notarás que podrás ver el contorno del "Sol" si la alineación es buena. En su movimiento alrededor de la Tierra, la Luna no sigue un cami-ocultamiento solar por la Luna. no circular perfecto centrado en nuestro planeta, sino más bien una trayectoria que parece una cir-de ocultamiento del Sol en algunas ciudades del país: cunferencia ligeramente achatada (una elipse) y que no está centrada en la Tierra. Debido a ello, la *y Manzanillo.* Luna a veces está más cerca de nosotros (se dice que la Luna está en su perigeo) o más lejos (se dice que la Luna está en su apogeo). Esas variaciones en la distancia de la Luna hacen que su tamaño en el cielo cambie un poco: si la Luna está más lejos de nosotros entonces se ve más pequeña, y si esto coincide con la ocurrencia de un eclipse solar este *Ciudad Juárez y Matamoros.* podría ser entonces un eclipse anular.

Tanto en los eclipses totales como en los anulares hay una fase parcial antes y después del momento culminante del eclipse debido a que la Luna va cubriendo gradualmente al Sol antes de la totalidad, y luego lo va descubriendo poco a poco.

contacto aparente en el cielo, y termina cuando ese contacto se pierde.

### *¿En dónde se podrá observar?*

Si el clima lo permite, cualquier habitante de México podrá contemplar el eclipse solar de octubre de 2023, al menos como parcial. En todo el país, la Luna ocultará al menos la mitad del disco solar, y el porcentaje máximo de ocultamiento será distinto para cada localidad. En la ciudad de León Guanajuato, la Luna empezará a cubrir al disco solar (inicio de la fase parcial) aproximadamente a las 9:30 de la mañana; el máximo del ocultamiento solar, que alcanzará en esta ciudad entre un 60 % y un 70 %, tendrá lugar a las 11 de la mañana, y el fin de eclipse parcial se producirá unos minutos antes de la 1 pm. En Aguascalientes los horarios serán muy similares, así como el porcentaje del máximo

A continuación se lista el porcentaje máximo *• 50 % - 60 %: La Paz, Puerto Vallarta, Colima* 

*• 60 % - 70 %: León, Aguascalientes, Hermosillo, Durango, Tijuana, Ensenada, Mazatlán, Guadalajara, Morelia, Acapulco, Ciudad de México y Querétaro.*

*• 70 % - 80 %: Chihuahua, Torreón, San Luis Potosí, Mexicali, Oaxaca, Pachuca, Veracruz y Tuxtla Gutiérrez. • 80 % - 90 %: Cancún, Villahermosa, Monterrey,* 

*• Mayor a 90 %: Mérida, Campeche y Chetumal.*

El eclipse anular será visible en México en regiones de los estados de Campeche, Yucatán y Quintana Roo. En el estado de Yucatán, algunas de las poblaciones afortunadas serán: Maxcanú, Uxmal, Celestún, Tekax y Sisal, entre otras. La duración de la fase anular será de aproximadamente 4 minutos, y dependerá de la cercanía de la ubicación a medida que el eclipse llegue a su máximo. geográfica con el centro de la franja de totalidad. cambio que se producirá en la luminosidad del cielo Además de México, otros países podrán

En los lugares en donde el eclipse pueda ser visto como anular y en sus cercanías, el cielo se oscurecerá de manera notoria un poco antes, durante y un poco después del máximo del eclipse, aunque no se hará completamente de noche en pleno día como ocurre durante un eclipse total de Sol. De cualquier manera, es recomendable observar el presenciar este acontecimiento celeste. El eclipse anular de Sol será visible en el oeste y el sur de los Estados Unidos (por la mañana), en varios países de Centroamérica (incluyendo a Panamá), en Colombia y en Brasil ya al atardecer. En la ciudad de Recife, en este último país, el eclipse anular ocurrirá durante la puesta de Sol. El eclipse será parcial

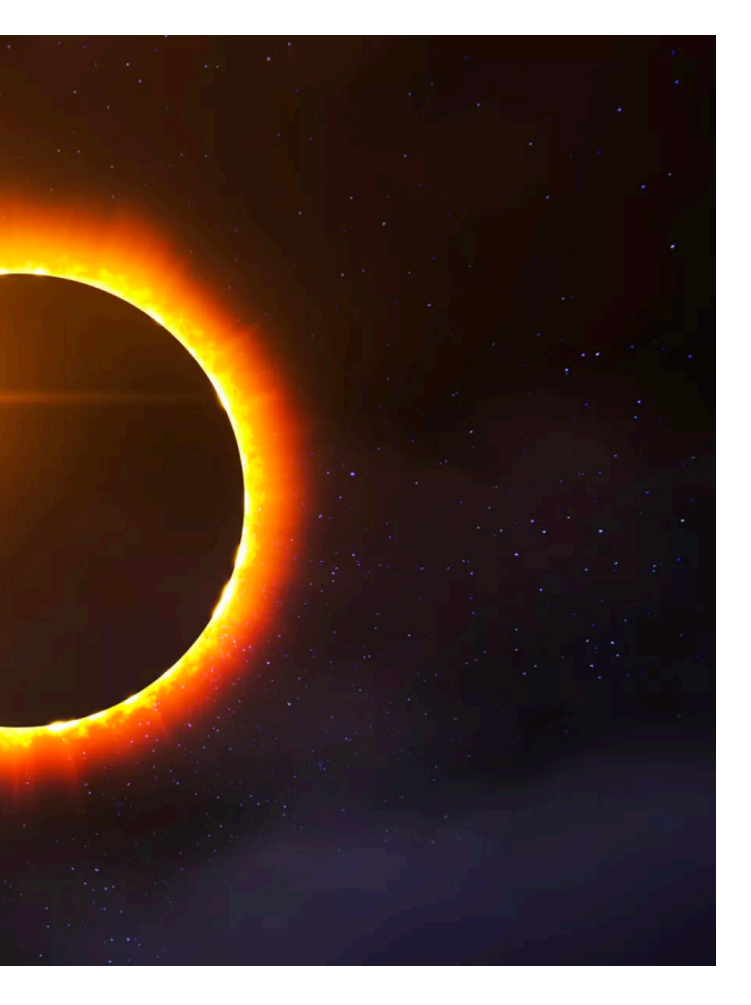

*www.istockphoto.com*

en casi todo el continente americano (ver: https:// www.timeanddate.com/eclipse/map/2023-october-14).

### *¿Cómo lo puedo observar?*

Mirar sin protección un eclipse solar es tan peligroso para la vista como mirar directamente al Sol encualquier otro momento, lo que podría provocar daños irreversibles a los ojos. Por ello, para la observación segura de eclipses solares deben tomarse en cuenta varias consideraciones importantes que se van a describir a continuación.

Los métodos para observar un eclipse solar pueden agruparse en dos: los directos y los indirectos. En los métodos directos uno voltea a ver al Sol mediante filtros ópticos especiales diseñados para atenuar de manera suficiente no sólo la gran cantidad de luz visible que recibimos del Sol, sino también la radiación ultravioleta e infrarroja que no podemos ver, pero que también podría dañar diferentes estructuras al exterior y al interior de nuestros ojos, sin experimentar ningún dolor que nos ponga en alerta. Los métodos indirectos son aquellos en los que uno ve una imagen del Sol eclipsado

> *2. Se puede usar un filtro óptico o cristal para careta de soldador sombra 13 o 14. El sombra 13 es el mí-*

proyectada en alguna superficie, sin mirarlo directamente. Es por ello que los métodos indirectos son los más seguros, pues en ningún momento se voltea a ver a nuestra radiante estrella. *Métodos directos de observación A continuación, se listan algunos de los métodos directos más comunes para observar un eclipse solar: 1. Se recomienda usar anteojos o visores certificados, especialmente diseñados para la observación de eclipses solares. Estos suelen venir con un armazón de cartón, y deben cumplir con la norma internacional ISO 12312-2:2015. Se pueden adquirir directamente en el CIO, escribiendo al correo jefatura.apropiacion.ciencia@cio.mx. Los filtros ópticos que utilizan estos anteojos o visores (y los que se describen en el siguiente punto) son muy oscuros, así que es normal que una vez que nos los coloquemos no veamos nada con ellos. Una vez que nos los pongamos frente a nuestros ojos ya podremos voltear para buscar al Sol en el cielo (y no antes). Guíate por la ubicación de tu sombra para saber hacia dónde tienes que voltear para encontrar al Sol cuando tengas puestos los anteojos. No observes de esta manera por más de 10 segundos seguidos al Sol, descansa durante unos minutos y luego puedes repetir la observación. Este tipo de filtros ópticos nos permiten ver al Sol como si fuera la Luna, es decir, redondo y con un brillo que resulta cómodo para observar. Si por alguna razón unos anteojos o visores para la observación solar mostraran al Sol con un brillo elevado que resultara incómodo, hay que dejar de usarlos de inmediato volteando hacia otro lado y retirándolos, pues podrían no estar brindando la protección necesaria. ferreterías, y su costo es de unos 20 pesos.*

*nimo recomendable para la observación directa del Sol de forma segura, y el sombra 14 es el mejor. Con este tipo de filtros estás protegiendo tu vista de la luz visible, de la radiación ultravioleta e infrarroja. No uses filtros sombra 10 o inferiores, ya que entre menor sea este número menor es la capacidad del filtro y ya no proporcionan una óptima protección a la vista. El filtro sombra 12 está cerca del umbral para la observación segura. No es recomendable para la observación directa del Sol, sin embargo, si es el único que puedes conseguir se podría hacer lo siguiente para utilizarlo de forma segura: llena una cubeta o recipiente con agua y ponlo en el suelo de tal manera que le llegue la luz directa del Sol; una vez que el agua esté quieta, podrás ver de forma segura el reflejo del Sol en el agua usando tu filtro sombra 12. Al hacerlo de esta manera, ya no estás viendo al Sol directamente, sino su reflejo, que es menos intenso, y de esta manera el filtro 12 te brinda la protección adecuada (sólo usa un filtro 12, 13 o 14 con este método del reflejo en el agua, y no un filtro de número inferior). NUNCA observes el reflejo del Sol en el agua sin protección, ya que el reflejo sigue siendo aún bastante intenso como para dañar tu vista. El procedimiento seguro de observación consiste en primero colocar el filtro óptico frente a tus ojos mirando hacia otro lado y sólo después de ello voltear a ver al Sol ya con el filtro. Observa hasta por 10 segundos al Sol eclipsado con estos filtros ópticos, y luego voltea a otra dirección con el filtro frente a tus ojos antes de retirarlos, de manera que nunca veas al Sol sin el filtro. Deja descansar tu vista por unos minutos antes de volver a repetir la observación. Este tipo de filtros se puede comprar en las* 

*3. El uso de filtros solares para la observación con telescopios o binoculares debe hacerse sólo bajo la* 

*Lentes para observación de eclipse. Archivo CIO*

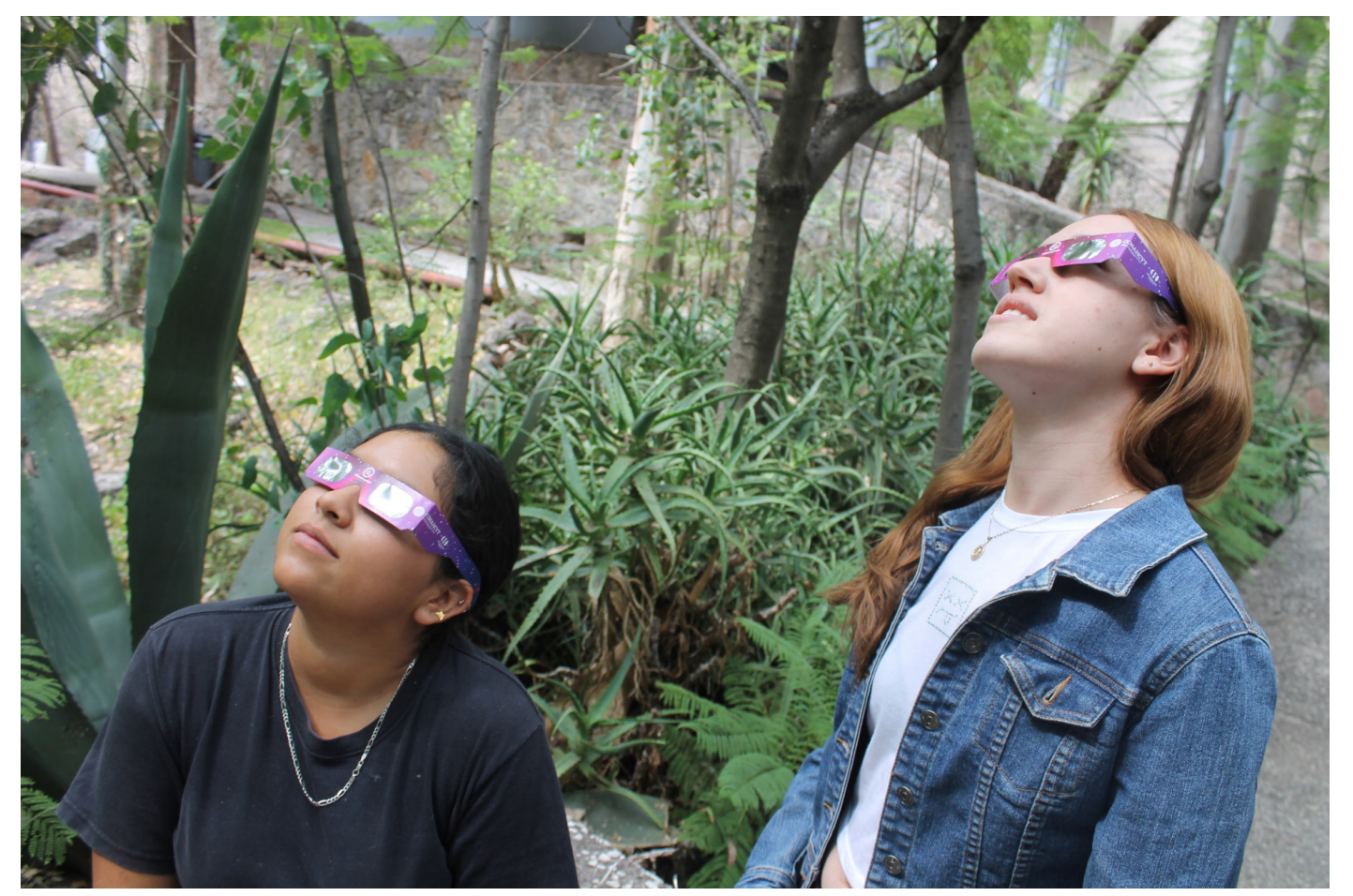

*supervisión de una persona experta en el tema, pues se corre el riesgo de sufrir daños oculares aun más rápidos y graves que los que se generarían si se hace una observación directa del Sol sin protección. Los riesgos en este tipo de observaciones se deben al uso de un filtro no seguro, a la poca supervisión del buen uso del instrumento óptico, a la mala colocación del filtro en dicho instrumento o a su desprendimiento durante la observación. Por esa razón, se desaconseja esta manera de observar el eclipse, salvo que una persona experta se encargue de dirigir la actividad, como podría ocurrir en observatorios astronómicos, en universidades, instituciones de investigación científica, así como en planetarios y museos de ciencia.*

### *Métodos indirectos de observación*

Estos son los métodos más seguros ya que se puede constatar que el Sol está siendo eclipsado sin necesidad de mirarlo directamente. Hay varias maneras en las que puedes ver la progresión del vertidas para chicos y grandes:

*árboles. Los rayos de Sol que atraviesan su follaje y que alcanzan a llegar al piso formarán pequeños círculos luminosos, que son la imagen del Sol. Durante el eclipse, a ese círculo le faltará un pedacito, pues la Luna está tapando una parte del Sol. Entonces, en vez de círculos observarás una especie de "cuernitos" cuya forma variará a medida que el eclipse progresa, y que serán muy fácil de identificar y de fotografiar.*

*2. Puedes usar galletas de las que tienen pequeños agujeros (Marías, Crackets, Ritz, Habaneras, etc.) o hasta utensilios de cocina como coladores de plástico. Si los colocas de cara al Sol notarás que la luz que pase por cada orificio formará esos pequeños* 

eclipse de manera indirecta, algunas de ellas di-*del Sol eclipsado, como sucede con el método de las 1. Busca evidencias del eclipse bajo la sombra de los ños de orificio para ver si con alguno se ve mejor 3. En una hoja, pedazo de cartulina o cartón delgado se puede hacer un orificio de entre 1 y 3 mm de diámetro con un pin y luego con la punta de un lápiz o un clavo pequeño para hacerlo un poco más grande. La luz del Sol que pase por el orificio formará en alguna hoja blanca de papel o en el piso la imagen galletas. Se puede experimentar con distintos tamael eclipse. ¿Qué pasaría si ahora hicieras varios de estos orificios en la misma hoja? ¿Y si con muchos agujeritos separados haces tu nombre en el papel? Verías en la hoja blanca tu nombre formado por tantos solecitos eclipsados como agujeros hayas hecho. Haz uso de tu creatividad.*

*cuernitos en una hoja blanca de papel que coloques a manera de pantalla para facilitar su visualización. Comienza colocando la hoja a unos 10 centímetros por detrás de la galleta y ve alejando la hoja poco a poco de la galleta para que veas el cambio de tamaño de los solecitos eclipsados en ella. Este método es divertido y seguro para los niños, pues todo se hace dándole la espalda al Sol y al final la galleta se podría incluso comer. Entre más lejos esté la galleta de la pantalla más grande será la imagen del Sol eclipsado. Es importante recordar que con los métodos indirectos no se debe voltear a ver al Sol, y por supuesto que no se debe mirar al Sol directamente a través de los orificios de la galleta.*

*4. Es posible usar un espejo pequeño para formar la imagen del eclipse parcial en alguna pared cercana. El espejo se debe cubrir con cinta de aislar, dejando solamente un cuadrito al centro de entre 2 y 3 mm de lado. La luz reflejada por esa pequeña superficie descubierta del espejo formará en un muro (ubicado a menos de un metro de distancia) la imagen redonda del Sol, y cuando ocurra el eclipse, a este círculo lu-*

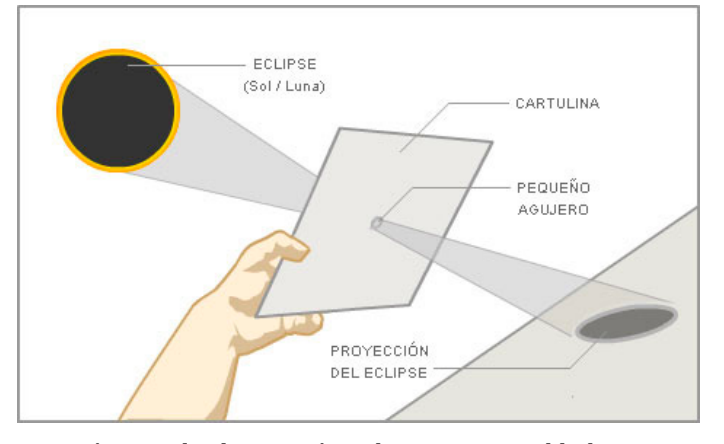

*5. Hay métodos de observación indirecta en los que se usa un telescopio o binoculares para proyectar la imagen del Sol eclipsado en una hoja de papel o cartulina blanca, pero no serán descritos aquí ya que aunque tienen la ventaja de que permiten la observación de varias personas al mismo tiempo y la imagen formada se ve amplificada y con mayor detalle,*

*minoso le faltará un pedacito. Se puede usar un cuadrito descubierto del espejo más grande, digamos de 1 cm de lado, pero en ese caso la luz reflejada deberá hacerse incidir en un muro a varios metros de distancia, y de preferencia al que no le llegue la luz del Sol para mejor visualización. En este método no se debe observar al Sol en ningún momento, y no se debe dirigir el reflejo del Sol a una persona o mascota.* Bajo ningún motivo se deberá observar al Sol usando alguno de los siguientes objetos o una combinación de ellos a manera de filtros, ya que no ofrecen la protección necesaria y nuestros ojos podrían sufrir daños irreversibles: • Radiografías o película fotográfica velada. • Gafas de Sol convencionales (ni aunque se usen

### *Formas incorrectas de observación*

*requieren de supervisión continua (especialmente si*  sea desconocido. *hay niños) para evitar que alguien se asome por el instrumento óptico ya que éste no tiene ningún filtro óptico que atenúe la luz. Además de ello, no cualquier telescopio o binoculares pueden exponerse al Sol por tiempo prolongado, pues algunas de sus partes podrían dañarse por sobrecalentamiento dado que fueron diseñadas para la observación nocturna del cielo.* Tampoco se debe mirar el reflejo del Sol en un vidrio, charco o cualquier superficie con agua, aunque uses gafas de Sol. Además de proteger la vista, también hay que proteger la piel, ya que durante un eclipse podríamos exponernos por mucho tiempo al Sol al tratar de observarlo de diferentes maneras. Por

más de unas sobrepuestas).

- Discos compactos.
- Botellas oscuras.
- Vidrio ahumado.
- Filtros ópticos no certificados.
- Polarizadores.

• Caretas de soldador cuyo número de sombra

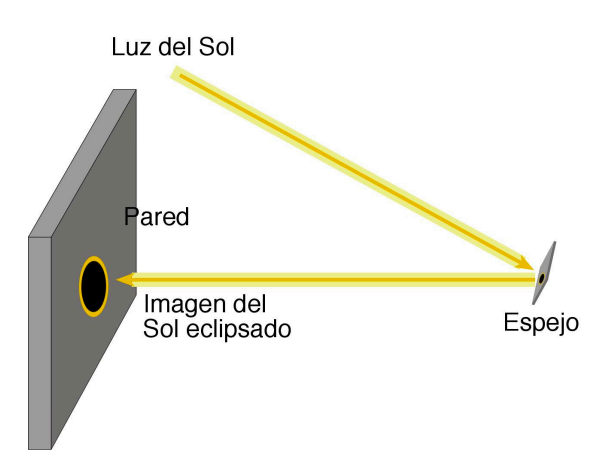

*Técnicas de observación indirecta, www.rahhal.com Cómo proyectar la luz solar en una pared con un espejo. Foto: www.oan.es*

### Qué no usar

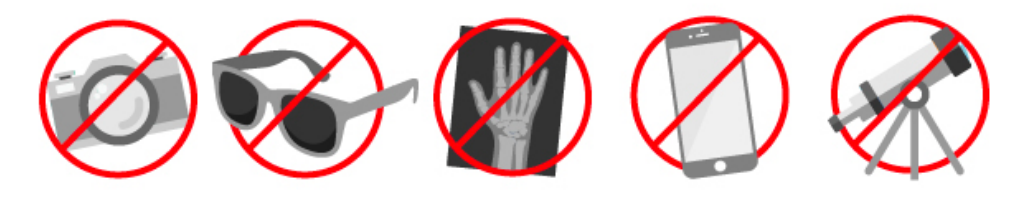

Utilizar celulares, cámaras, telescopios o binoculares sin filtro, lentes de sol o placas de radiografía puede producir daños permanentes a la vista.

ello, es recomendable vestirse con ropa que cubra sidad científica (o si la semilla estaba ya sembralos brazos y piernas, de preferencia de colores claros, usar gorra o sombrero y ponerse bloqueador solar. Hay que tratar de buscar un lugar de obser-y comprender; querrán saber más sobre el Univermientras se descansa o se platica con otras persoción al Sol.

potencialmente millones de personas podrían querer observar este acontecimiento, y lo peor pleta seguridad. que podría ocurrir es que lo hicieran de manera cesaria. Recomendarles que no lo observen sería privarlos de conectar con el Universo a través de un fenómeno natural a escala cósmica, e impedirles vivir una experiencia extraordinaria y memo-en México en 2024, luego de 33 años de espera. rable. Una vez terminado el eclipse habrá seguramente muchas niñas, niños, jóvenes y adultos en quienes quedará depositada la semilla de la curio-

vación cercano a una sombra para resguardarse so, e incluso podrían despertarse y/o fomentarse nas, tratando así de reducir el tiempo de exposi-Los métodos indirectos de observación están al Para finalizar, vale la pena mencionar que hacer el esfuerzo por acercarles la información da germinará con más vigor), sentirán un mayor asombro por la naturaleza y un gusto por conocer en ellos vocaciones hacia la ciencia y la tecnología. alcance de la mayoría de las personas, y debemos que necesitan para disfrutar del eclipse en com-

no apropiada al no contar con la información ne-lar de Sol visible en nuestro país fue el lunes 10 La última vez que ocurrió un eclipse anude junio de 2002, es decir, hace 21 años. El eclipse anular de octubre de 2023 será la obertura para el gran eclipse total de Sol que podremos presenciar

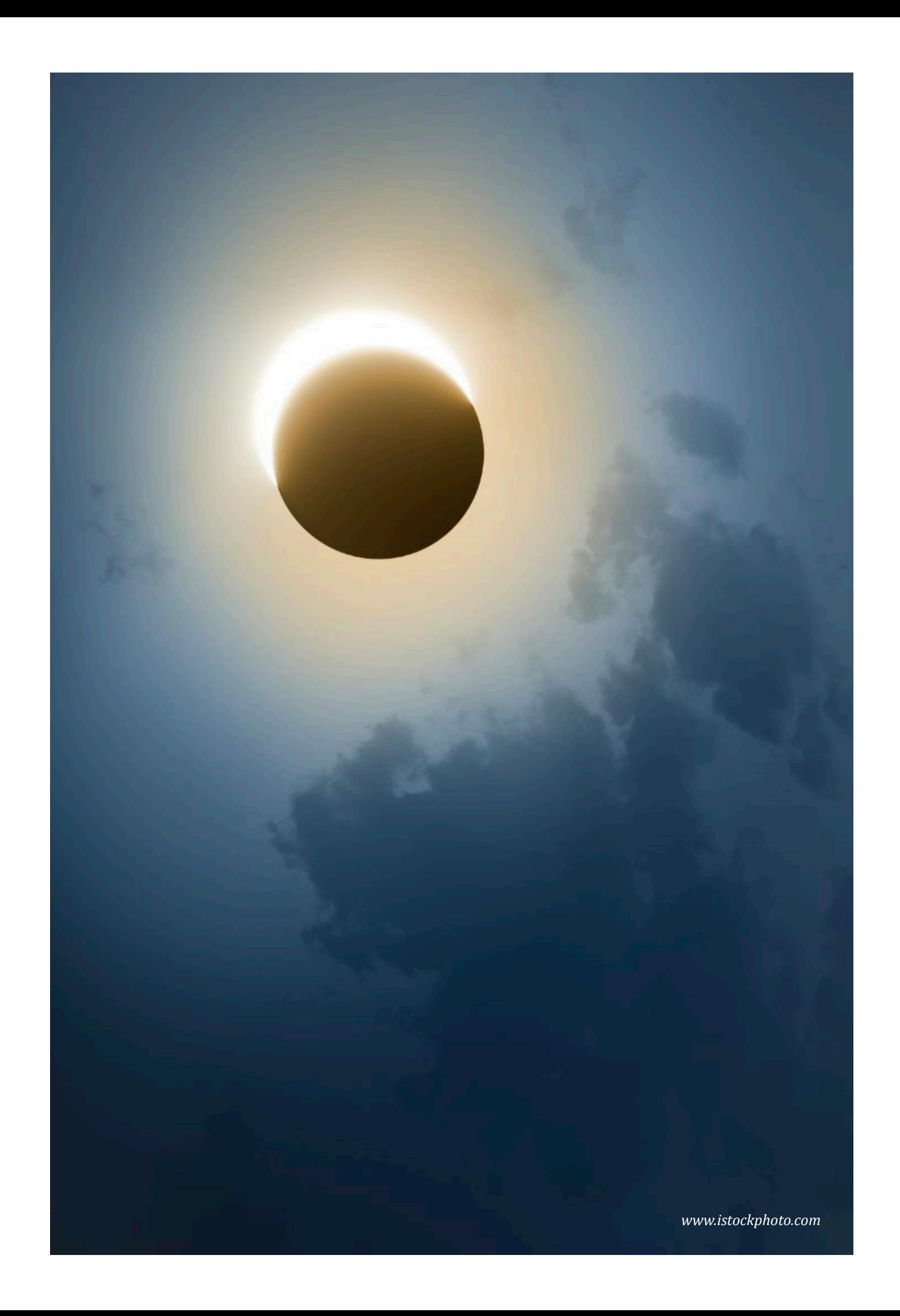

*Como ver un eclipse solar total de forma segura. Fuente: BBC*

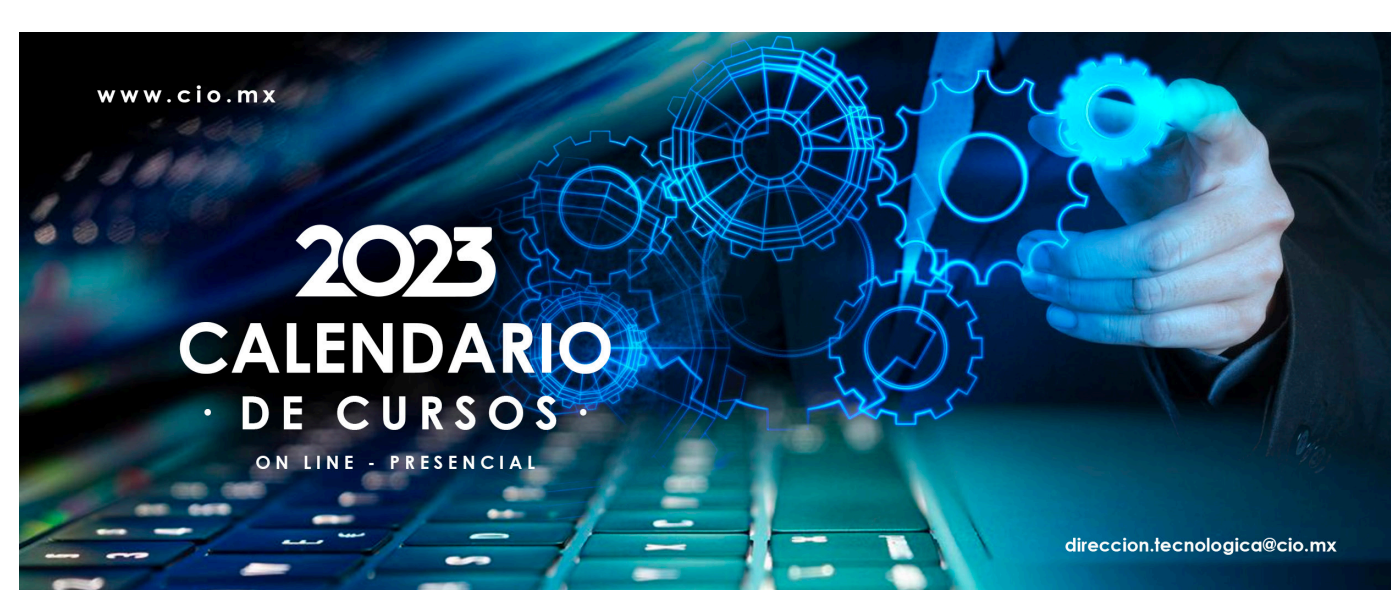

 $\mathsf{C}$ A P A  $\mathbf C$  $\overline{\mathbf{I}}$  $\frac{1}{A}$  $\mathbf C$  $\frac{1}{6}$ N

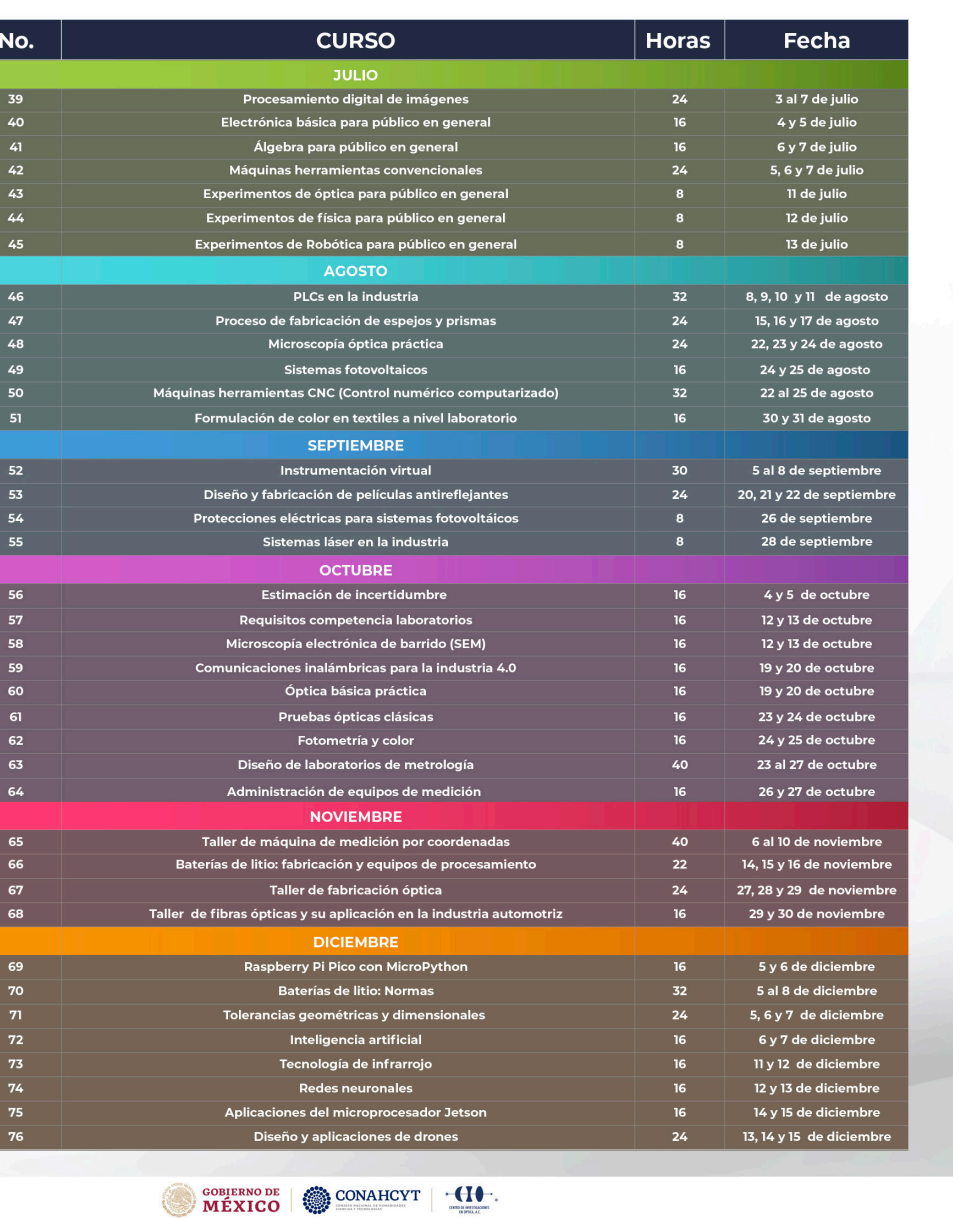

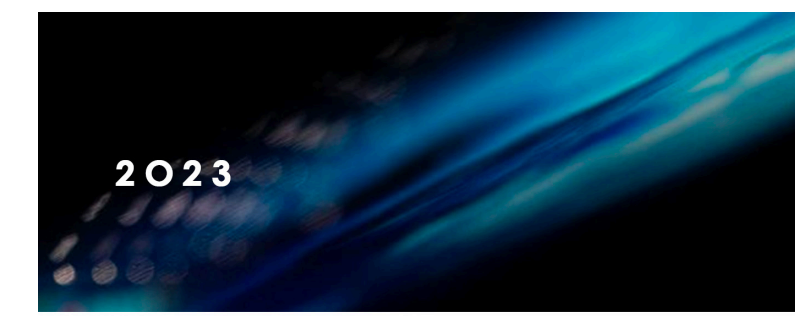

D

### **CALENDARIO DE CURSOS ·**

Ι

ON LINE - PRESENCIAL

P

L

MÉXICO SOBJERNO DE CONAHCYT THE

 $\overline{O}$ 

M

A

D

 $\overline{O}$ 

 $\overline{\mathbf{S}}$ 

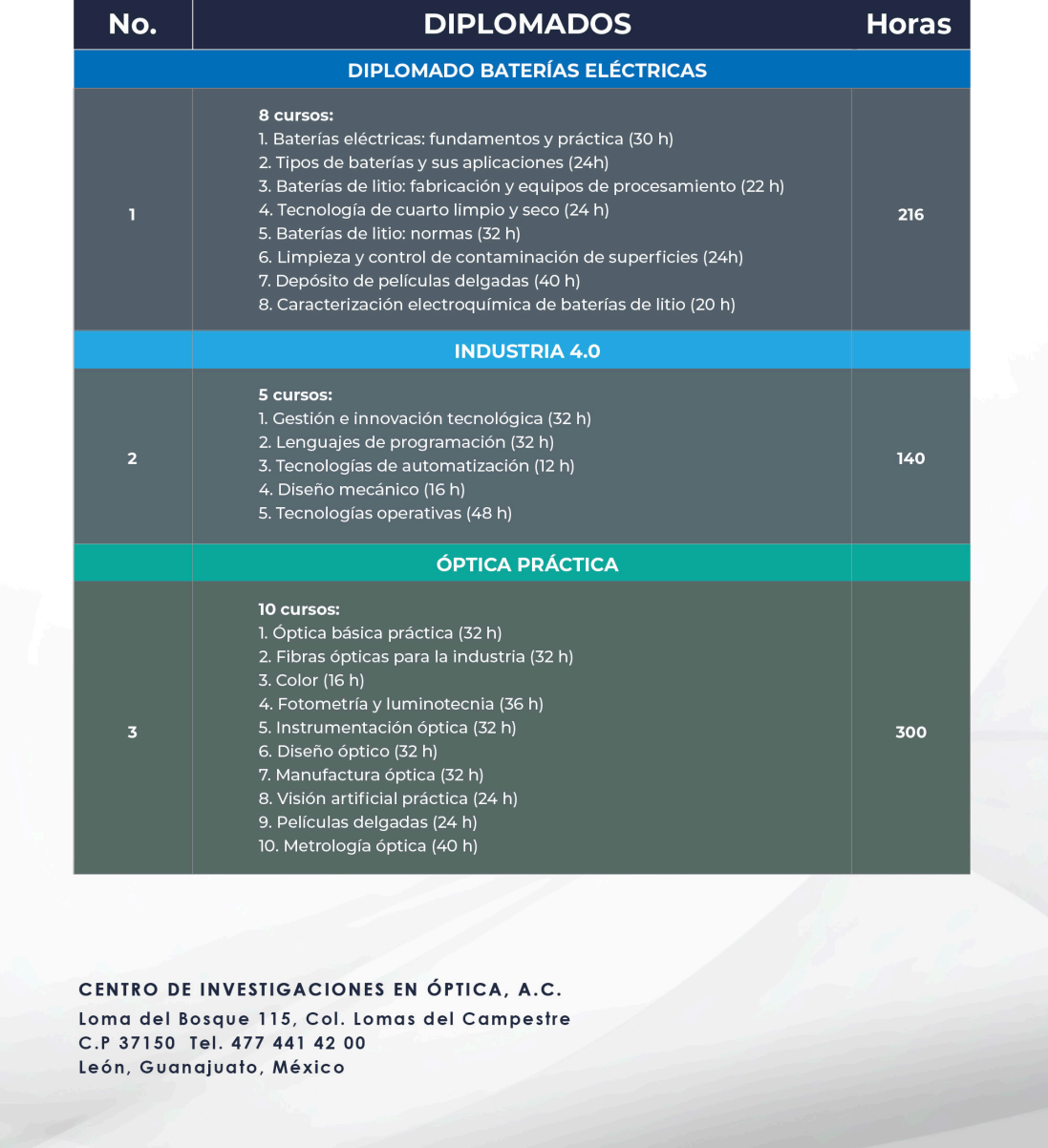

### **Conoce los tipos de**

### conflictos de interés

### **Personales**

Ocurre cuando se tiene una inclinación sobre un asunto que puede beneficiar a la persona servidora pública, a sus amistades, o que puede perjudicar a sus enemistades.

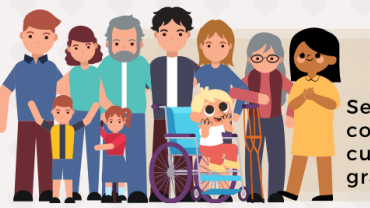

### **Familiares**

Se presenta con quienes se tiene una relación conyugal, de concubinato, consanguínea (hasta el cuarto grado) y/o por afinidad (hasta el segundo grado).

### **Negocios**

Tienen lugar con quienes mantienen alguna relación que pueda generar beneficios económicos, para sí o para e cualquier persona de su círculo de intereses, socios (as). con quienes tienen relaciones de negocios o a las sociedades a las que pertenecen.

### ¡Juntas y juntos por un servicio público íntegro!

### **FUNCIÓN PÚBLICA**

**RD** © D gob.mx/sfp

### ¿Cuál es la diferencia entre el conflicto de interés y la actuación bajo conflicto de interés?

Existe un interés personal, familiar o de negocios de la persona<br>servidora pública, que puede influir en el ejercicio imparcial de sus **Conflicto de** interés Es una acción **Actuación** La persona servidora pública interviene, por motivo de sus bajo conflicto funciones, en la atención, tramitación o resolución de un asunto en el que tiene un conflicto de interés o impedimento legal de interés Es una falta administrativa grave la cual podrá ser sanci ¡Juntas y juntos por un servicio público íntegro! **FUNCIÓN PÚBLICA** 

**RD** © **D** gob.mx/sfp

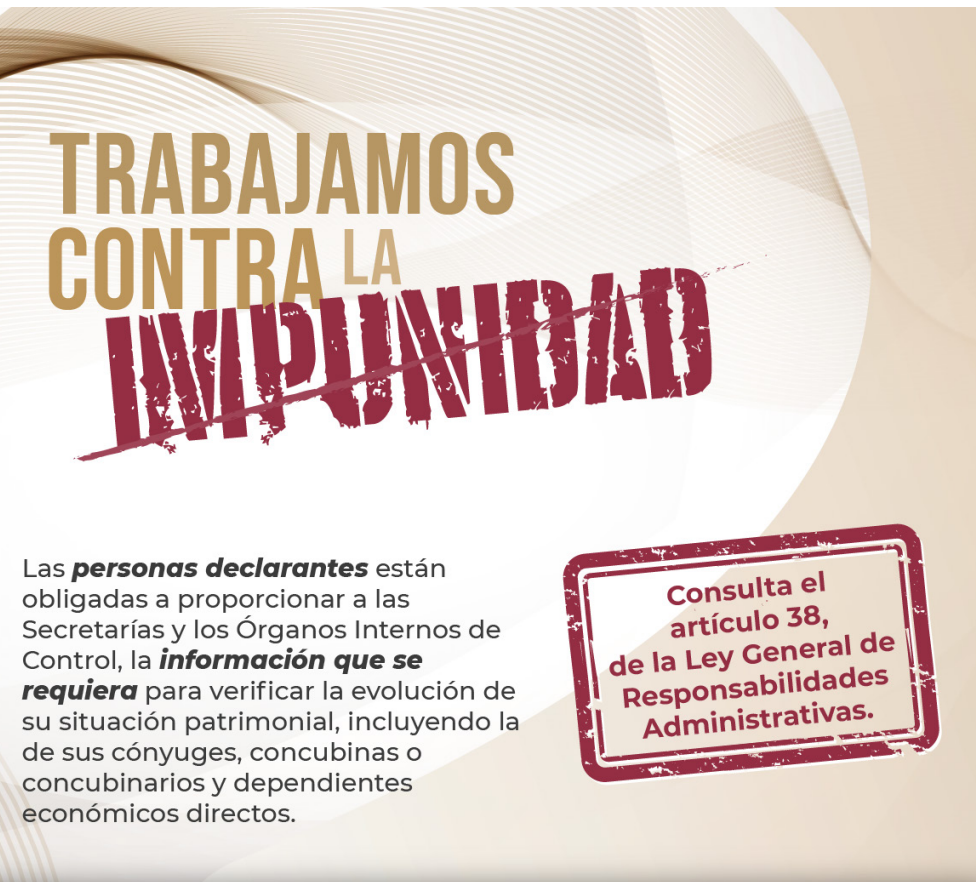

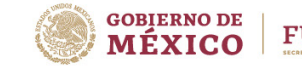

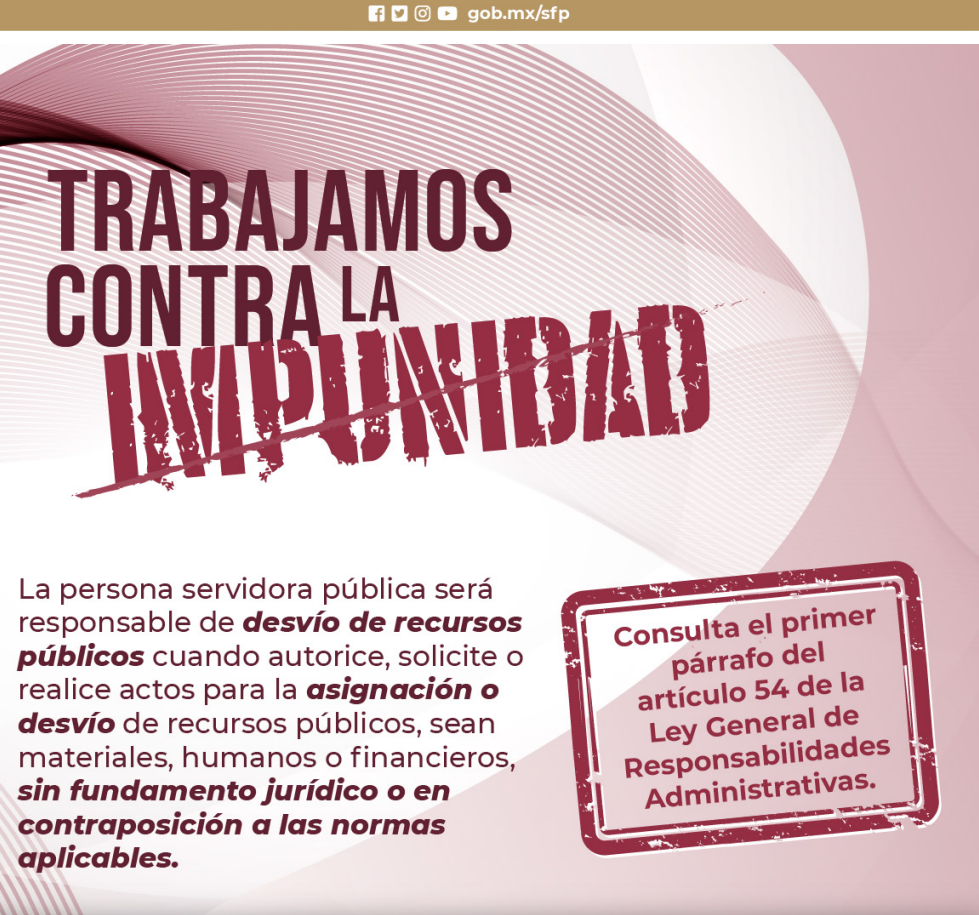

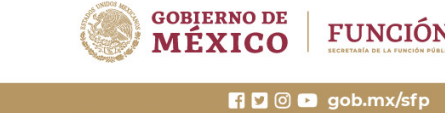

### **FUNCIÓN PÚBLICA**

### **FUNCIÓN PÚBLICA**

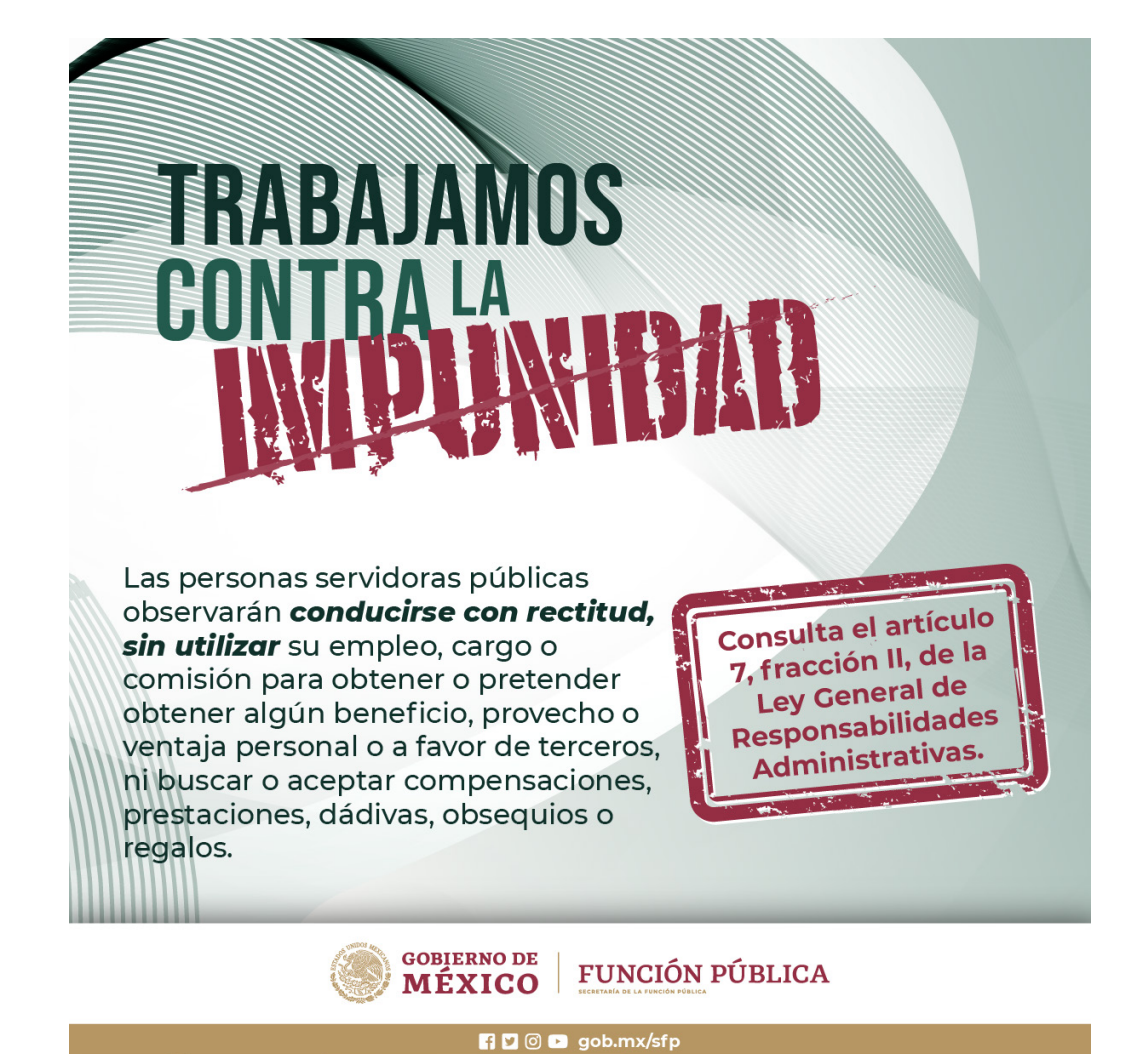

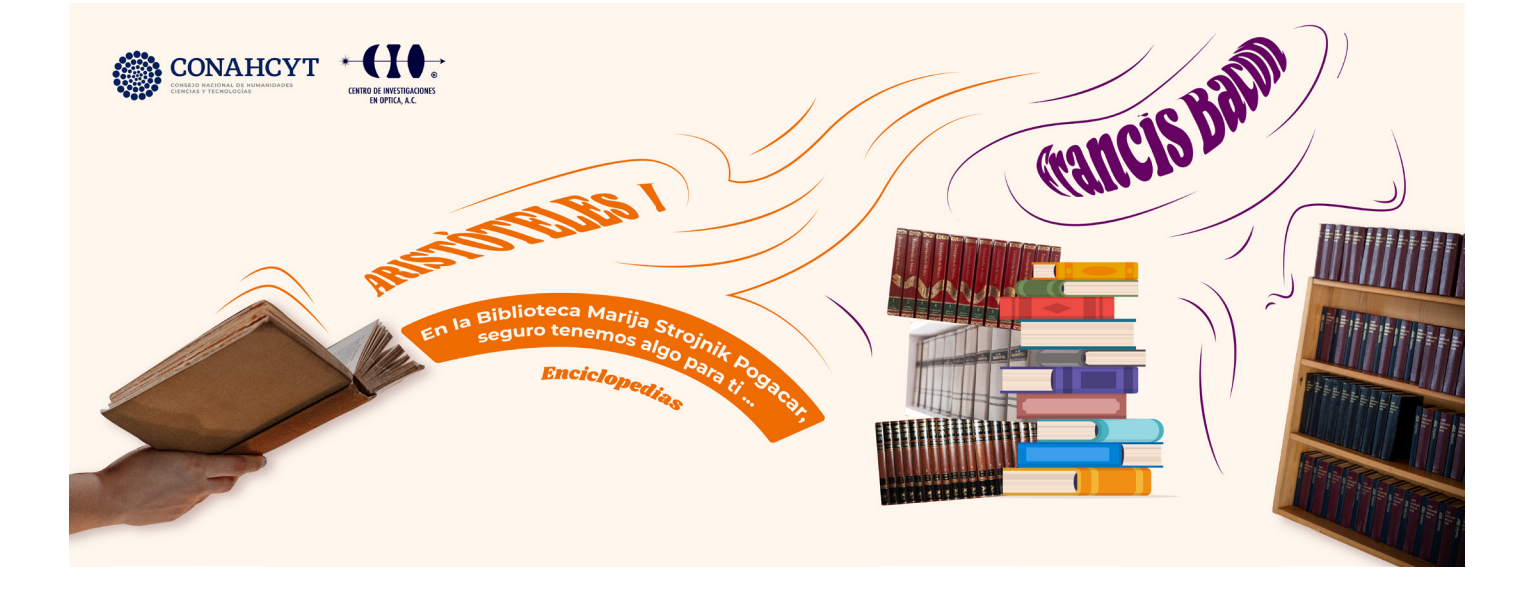